# **ҚАЗАҚСТАН РЕСПУБЛИКАСЫНЫҢ БІЛІМ ЖӘНЕ ҒЫЛЫМ**

# **МИНИСТРЛІГІ**

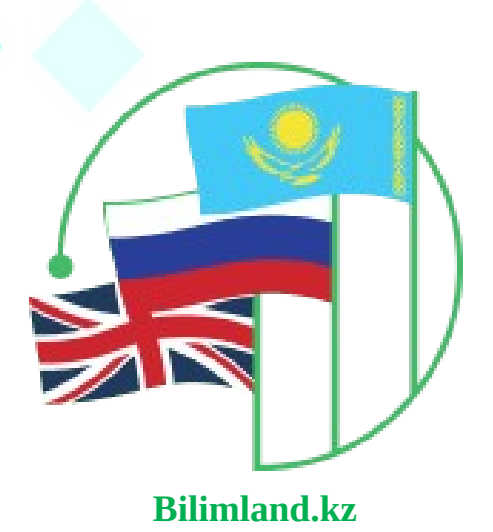

# **Алгоритм түсінігі Понятия алгоритма Аlgorithm concepts**

Касенова А.А.

**ӨСКЕМЕН, 2019**

# **ҚАЗАҚСТАН РЕСПУБЛИКАСЫНЫҢ БІЛІМ ЖӘНЕ ҒЫЛЫМ**

**МИНИСТРЛІГІ**

# **Алгоритм түсінігі Понятия алгоритма Аlgorithm concepts**

Касенова А.А.

**ӨСКЕМЕН, 2019**

ӘОЖ 004.421 (075.32) КБЖ 73Я7 К21

Шығыс Қазақстан гуманитарлық колледжінің ғылыми-әдістемелік кеңесі отырысында қарастырылды және мақұлданды.

Хаттама №3 11.12. 2017 ж. Ғылыми-әдістемелік кеңесінің төрайымы \_\_\_\_\_Ж.Слямбекова

**Пікір жазған:** А.Асқарқызы - ШҚГК информатика және арнайы пәндер оқытушысы

«Алгоритм түсінігі» әдістемелік құралы /А.А.Касенова Өскемен, 2018. 44 б.

Ұсынылып отырған әдістемелік құрал Шығыс Қазақстан гуманитарлық колледжінің 0111000 «Негізгі орта білім беру» мамандығы, біліктілігі 0111093 «Информатика пәні мұғалімінің» білім алушыларына арналған.

Бұл құралда алгоритм туралы жалпы түсінік, түрлері қамтылған. Сәйкесінше әр алгоритмнің қысқаша түсіндірмесі, сол бойынша тест, әр түрлі тапсырмалар мен сөздік 3 тілде (қазақша, орысша, ағылшынша) көрсетілген.

> © Касенова А.А., 2018 ж. © ШҚГК, 2018 ж.

#### **МАЗМҰНЫ**

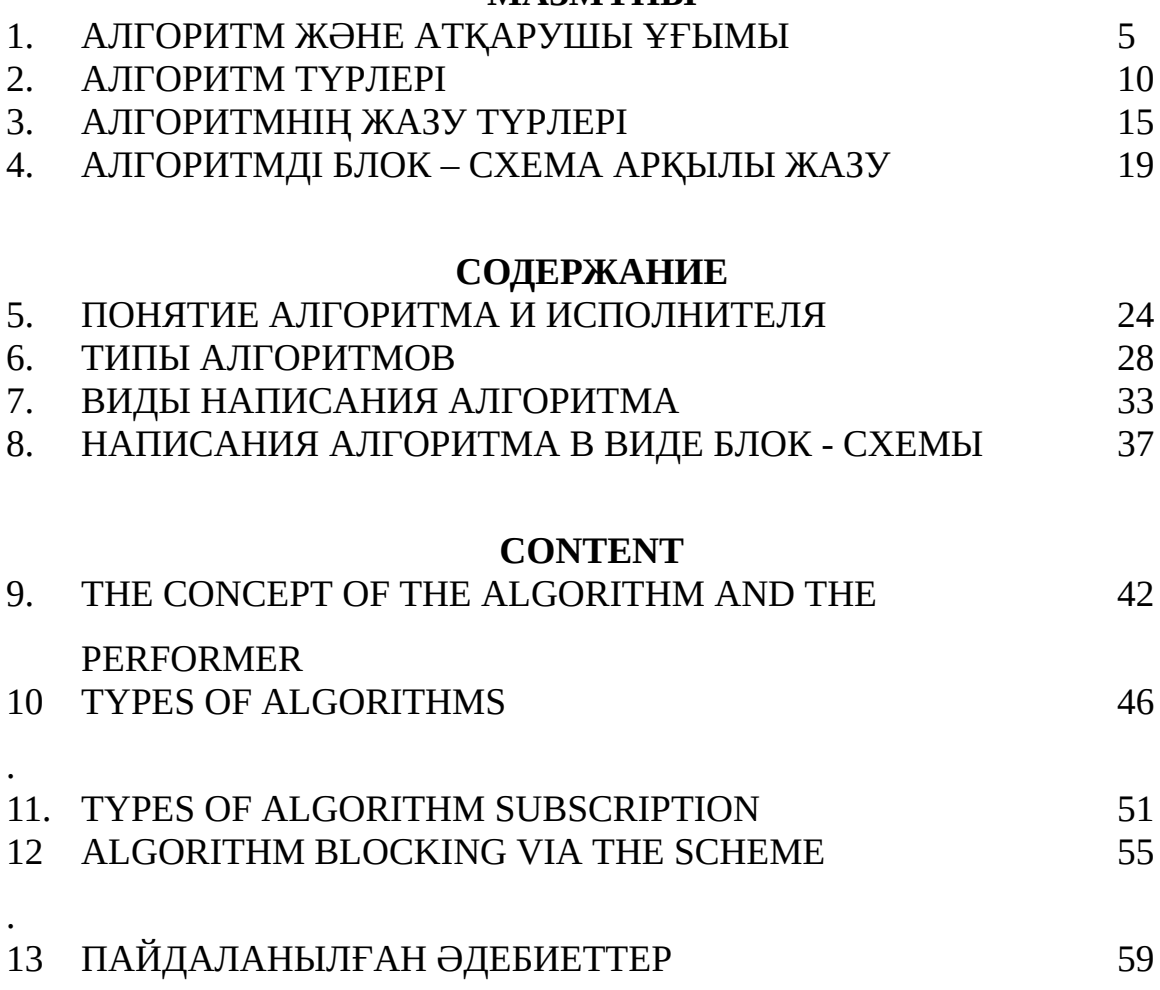

.

#### **Алгоритм және атқарушы ұғымы**

**Алгоритм** ұғымы математиканың дүниеге келіумен пайда болды. 1000 жылдан астам уақыт бұрын (825 жылдары) Хорезм қаласынан шыққан ғалым Абдулла (немесе Абу Жафар ) Мұхаммед ибн Мұса әл-Хорезми үлкен сандарға арифметикалық операцияларды қалай қолдану керектігі туралы жазылған математика кітабын құрастырды. Бұл кітаптың латын тіліндегі аудармасы шыққаннан бастап, Еуропада **алгоритм** сөзі пайда болды.

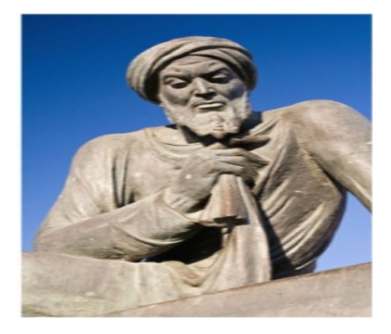

*Абдулла Мухаммад ибн Мұса әл-Хорезми*

**Алгоритм-**түпкі шешімге алып келетін әрікеттер (жоспар) тізбегінің сипаттамасы.

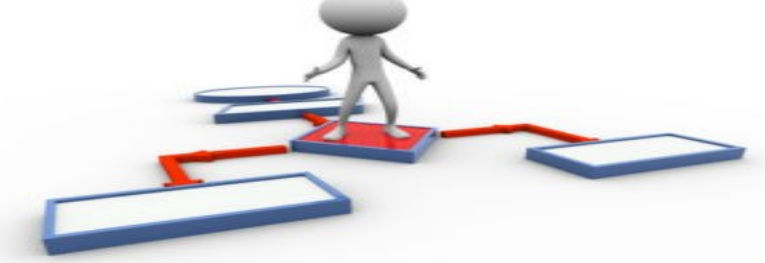

Біз бұл ұғымды түрлі қызмет салаларында (аспаздық кітаптар, әртүрлі құралдарды қолдану нұсқаулықтары, математикалық мәселелерді шешу тәртіптері ...)кездестіреміз. Біз қашан да қарапайым әрекеттерді ойланбастан механикалық тұрғыдан атқара береміз. Мысалы, есікті кілтпен ашу керектігін жақсы білеміз. Дегенмен, мұны балаларымызға үйрету үшін бұл әрекеттерді және олардың ретін айқын түсіндіруіміз керек:

1.Кілтті қалтадан шығару

2.Оны құлып ұңғысына салу

3.Сағат тіліне қарсы екі рет бұрау

4. Кілтті шығару

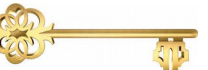

Сіз айналаңызға мұқият қарасаңыз, өзіміз үнемі орындайтын алгоритмдер жиынын байқайсыз. Алгоритмдер әлемі алуан түрлі.

Атқарушы-алгоритмді орындайтын нысан.

Ең жақсы атқарушылар: машиналар, роботтар, компьютерлер...

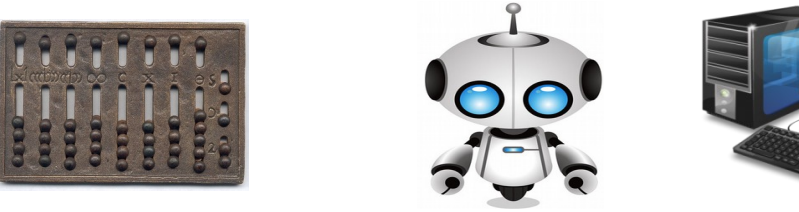

Атқарушы орындай алатын командалар шектеулі. Сонымен, алгоритм жасалды және олтек атқарушы орындай алатын командалар мен құрылымдардан ғана құралған.

Компьютерге түсінікті бағдарламалау тілінде жазылған алгоритм бағдарлама деп аталады.

Бағдарламалау- компьютерге арналған бағдарламаларды жасау үдерісі.

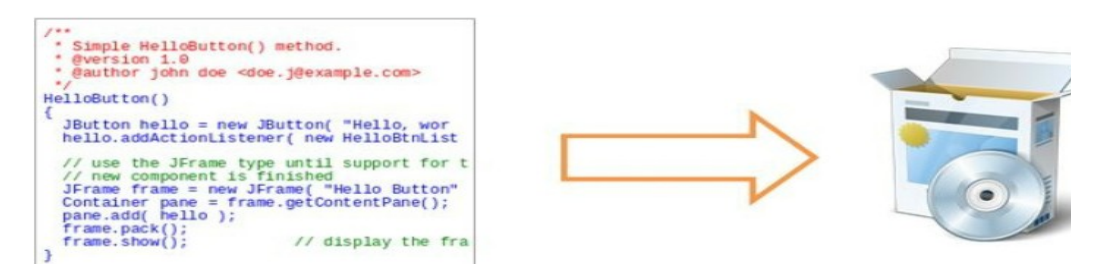

#### *Жаттығу 1* **Дұрыс немесе бұрыс жауапты таңдаңыз**

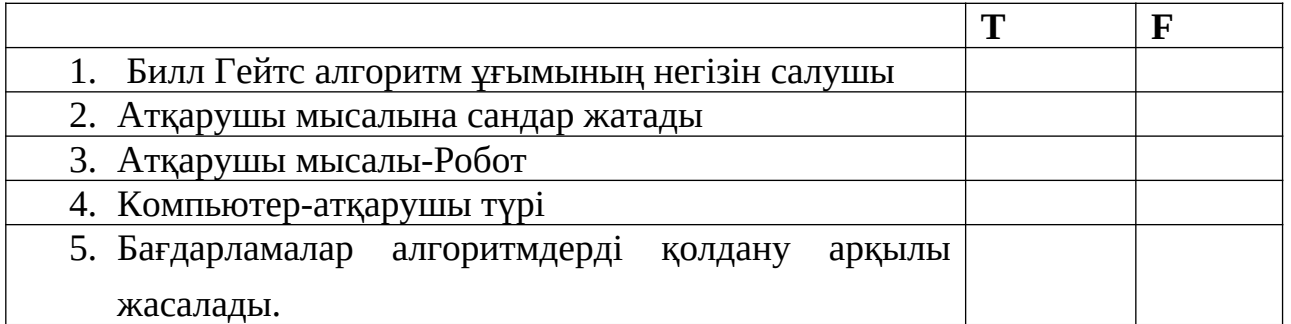

#### *Жаттығу 2* **Ұяшықтардағы сөздерді бос жерлерге толтырыңыз**

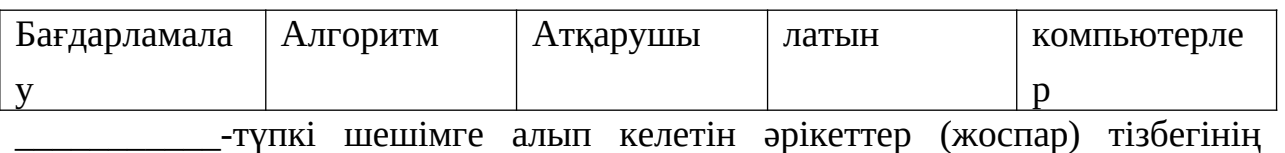

сипаттамасы.

\_\_\_\_\_\_\_\_\_\_\_\_\_\_-компьютерге арналған бағдарламаларды жасау үдерісі

орындай алатын командалар шектеулі.

Математика кітабының илимпериясы тіліндегі аудармасы шыққаннан бастап,

Еуропада алгоритм сөзі пайда болды.

Ең жақсы атқарушылар: машиналар, роботтар,\_\_\_\_\_\_\_\_\_\_\_\_\_

### *Тест*

#### **Дұрыс нұсқасын таңдаңыз**

1. Алгоритм туралы алғашқы кітап жазған ғалым қай қаладан болған?

- А) Алматы
- Ә)Дубай
- Б) Хорезм
- Г)Стамбул
- Д)Нью-Йорк

# 2. Әл-Хорезми математика кітабын қай жылы жазды?

- А) 1999 жылы
- Ә)825 жылы
- Б) 333 жылы
- Г)832 жылы
- Д)жоғырылардың ешқайсысы
- 3. Алгоритмді орындайтын нысан?
- А) Атқарушы
- Ә)Бағдарлама
- Б) Алгоритм
- Г)Сандар
- Д)жоғырылардың ешқайсысы
- 4. Есікті ашу алгоритмінде қандай әркет бірінші орындалады?
- А) Кілтті сағат тіліне қарсы екі рет бұрау
- Ә)Кілтті құлып ұңғысына салу
- Б) Кілтті қалтадан алу
- Г)Кілтті шығару

Д)жоғырылардың ешқайсысы

5. Есікті ашу алгоритмінде қандай әрекет соңғы орындалады?

А) Кілтті сағат тіліне қарсы екі рет бұрау

Ә)Кілтті құлып ұңғысына салу

Б) Кілтті қалтадан алу

Г)Кілтті шығару

Д)жоғырылардың ешқайсысы

# **Сөздік**

**Алгоритм-** түпкі шешімге алып келетін әрікеттер (жоспар) тізбегінің сипаттамасы.

**Атқарушы-** алгоритмді орындайтын нысан.

**Бағдарлама-** компьютерге түсінікті бағдарламалау тілінде жазылған алгоритм.

**Бағдарламалау-** компьютерге арналған бағдарламаларды жасау үдерісі.

# **Алгоритм түрлері**

# **Алгоритмнің негізгі үш түрі бар, олар:**

1. Сызықты алгоритм

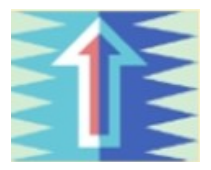

2. Тармақталған алгоритм немесе тарамдаулы алгоритм

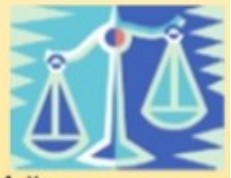

3. Айналымды немесе циклді алгоритм

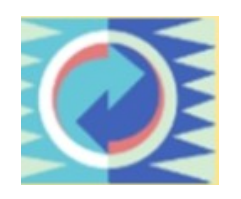

Сызықты алгоритм-командалар тізбекпен, яғни кезекпен орындалатын алгоритм түрі. Мысалдар: басы-соңы;1-қадам, n-қадам.... .

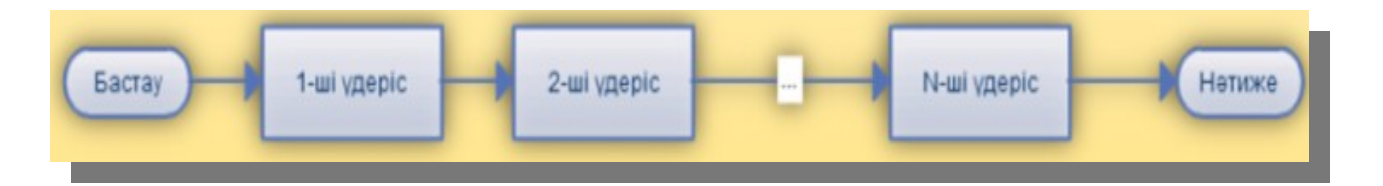

Бутербродтарға арналған сызықты алгоритм мысалы:

- 1. Бір тілім нан кесу
- 2. Бір тілім ірімшік кесу
- 3. Нанға май жағу
- 4. Ірімшікті нанаға қою

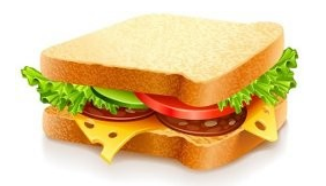

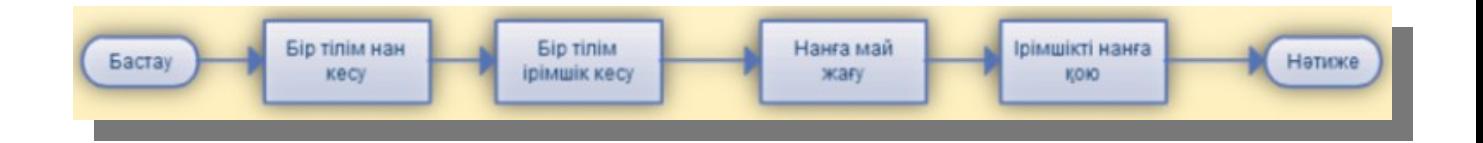

**Тармақталған алгоритм** немесе тарамдаулы алгоритм- кейбір шарттардың өнімділігіне байланысты бір немесе басқа қадамдар тізбегі болатын әрекеттер ұйымының формасы.

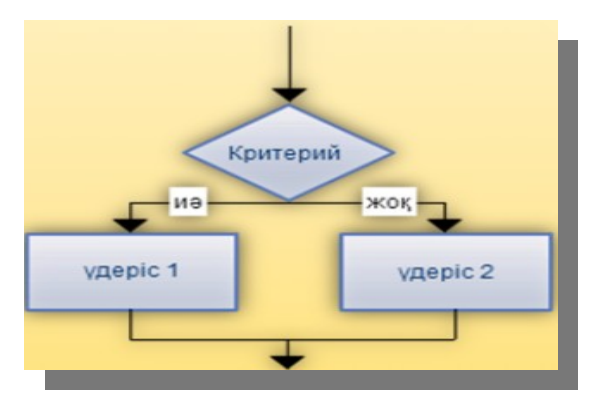

Толығымен тармақталған алгоритм мысалы:

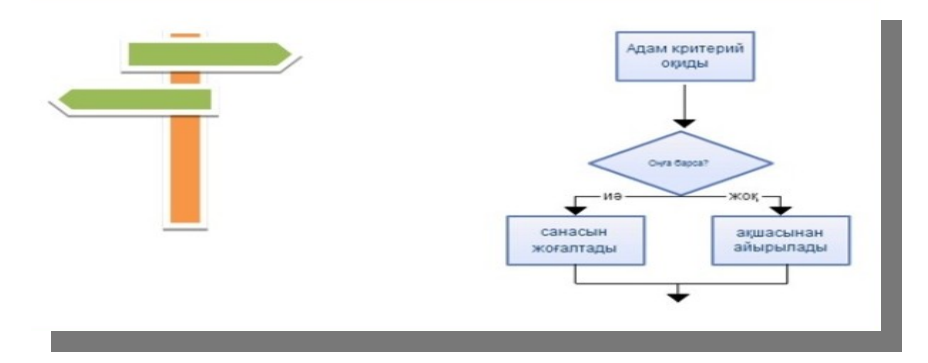

Жартылай тармақталған алгоритм мысалы:

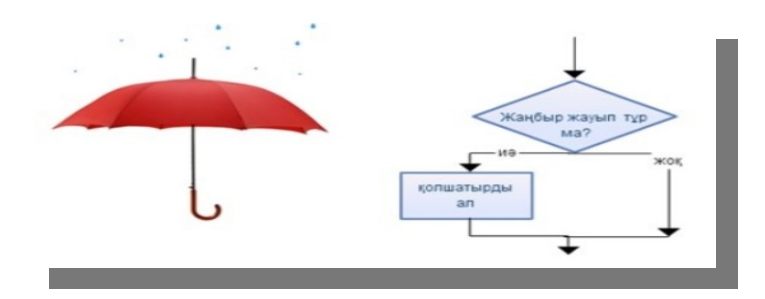

Айналымды немесе циклді алгоритм сол бір команда тізбегінің берілген шарттарға дейін қайталанатын әрекеттер ұйымының формасы.

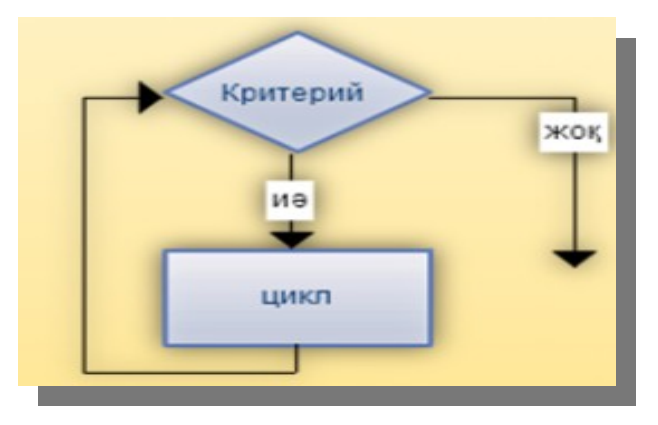

Мысалы: Үй жұмысын орындаудағы циклдік қадамдар.

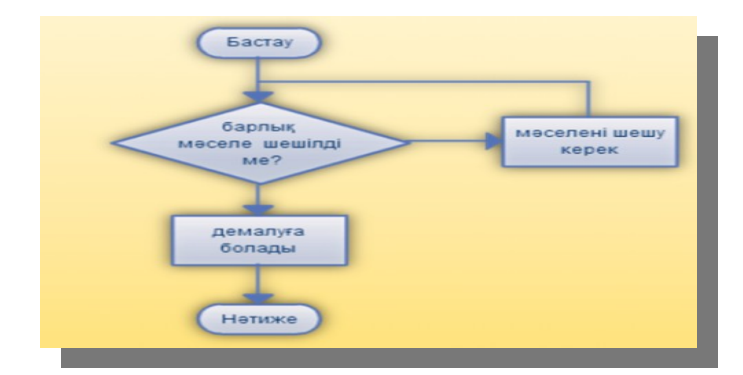

# *Жаттығу 1*

Сызықты алгоритм белгісін көрсетіңіз

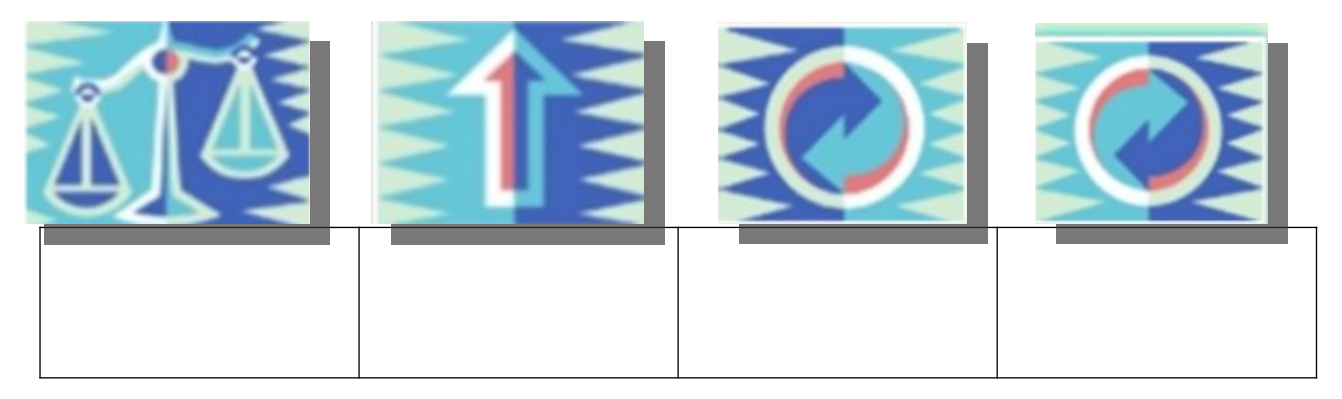

# *Жаттығу 2*

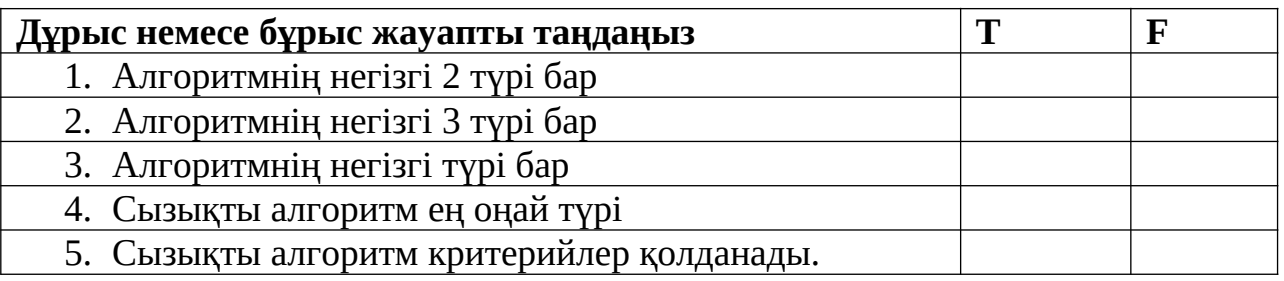

*Жаттығу 3*

# **Сөздерді қолданып сөйлемді толықтыр**

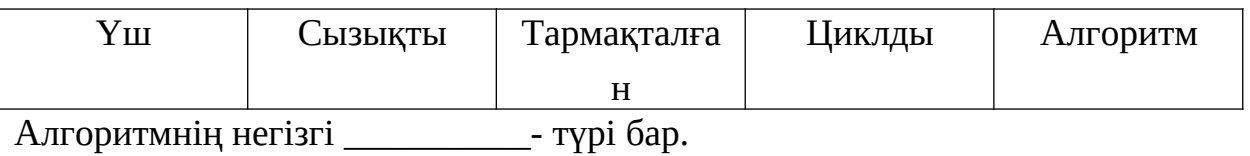

Бутерброд мысалы \_\_\_\_\_\_\_\_\_\_\_\_ алгоритмді түсіндіреді.

Айналымды немесе \_\_\_\_\_\_\_\_\_\_ алгоритм сол бір команда тізбегінің

берілген шарттарға дейін қайталанатын әреккеттер ұйымының формасы.

\_\_\_\_\_\_\_\_\_\_ Алгоритм-командалар тізбекпен, яғни кезекпен орындалатын

алгоритм түрі.Циклды \_\_\_\_\_\_\_\_\_\_\_\_\_\_ үй жұмысына дайындықты көрсету үшін қолданылады.

# **Тест**

# **1. Алгоритмнің қай түрі көрсетілген?**

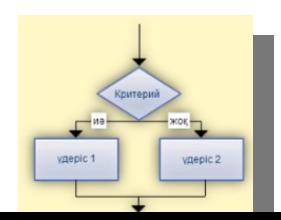

- А) Толығымен тармақталған
- Ә) Жартылай тармақталған
- Б) Сызықты
- В) Циклды
- Г) Жартылай циклды

# 2**. Алгоритмнің қай түрі көрсетілген?**

- А) Толығымен тармақталған
- Ә) Жартылай тармақталған
- Б) Сызықты
- В) Циклды
- Г) Жартылай циклды

# 3. **Алгоритмнің қай түрі көрсетілген?**

- А) Толығымен тармақталған
- Ә) Жартылай тармақталған
- Б) Сызықты
- В) Циклды
- Г) Жартылай циклды

# 4. **Алгоритмнің қай түрі көрсетілген?**

- А) Толығымен тармақталған
- Ә) Жартылай тармақталған
- Б) Сызықты
- В) Циклды
- Г) Жартылай циклды

# 5. **Алгоритмнің қай түрі көрсетілген?**

- А) Толығымен тармақталған
- Ә) Жартылай тармақталған
- Б) Сызықты
- В) Циклды
- Г) Жартылай циклды

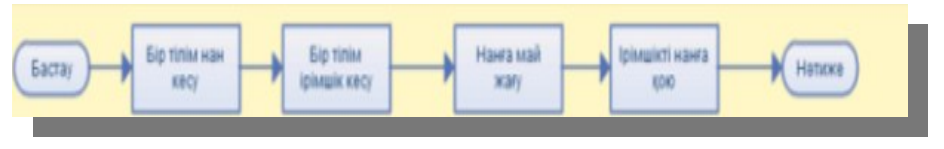

**Сөздік**

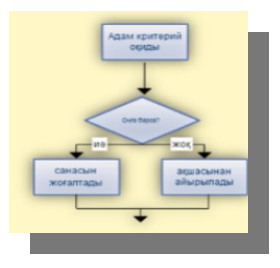

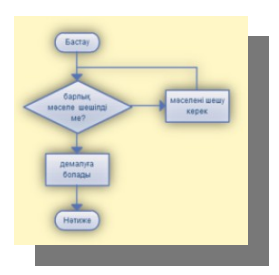

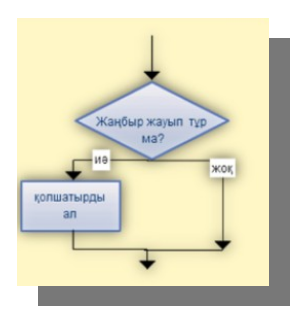

**Сызықты алгоритм-**командалар тізбекпен, яғни кезекпен орындалатын алгоритм түрі.

**Тармақталған алгоритм** немесе тарамдаулы алгоритм- кейбір шарттардың өнімділігіне байланысты бір немесе басқа қадамдар тізбегі болатын әрекеттер ұйымының формасы.

**Айналымды немесе циклді алгоритм** сол бір команда тізбегінің берілген шарттарға дейін қайталанатын әрекеттер ұйымының формасы.

# **Алгоритмнің жазу түрлері**

**Ауызша түрі**–күнделікті ауызекі сөйлеу тіліндегі тіркестерді теру тәрізді жазудың ең қарапайым әдісі.

**Мысал:** өзен жағасында тұрған адам қарсы жағалауға қасқырды, ешкіні және орамжапырақты алып өтуі керек. Ол кішкене қайықпен бір ғана жолаушыны алып өте алады. Өзеннен өту барысында ол жағада қасқыр мен ешкіні не ешкі мен орамжапырақты бірге тастап кете алмайды.

**Алгоритм:** бірінші, ешкіні өткізіп, кері қарай жалғыз оралады, кейін орамжапырақты апарып, ешкіні алып қайтады, қасқырды өткізіп, жалғыз қайтады да, соң ешкіні өткізеді.

**Алгоритмді жазудың графикалық түрі** – суреттер жүйесімен немесе арнайы блок – сызбалармен алгорит жазу. **Суреттер жүйесіне мысал:**

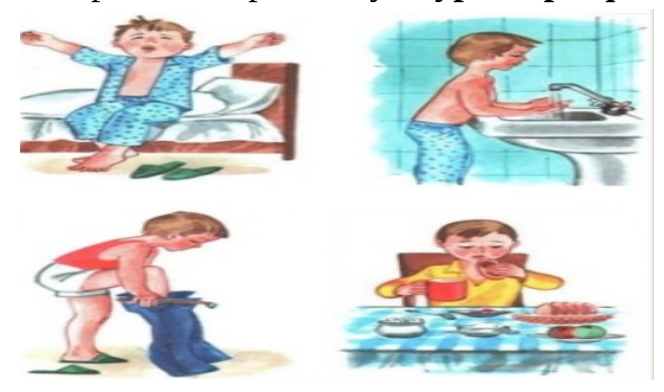

**Блок – сызба** алгоритмдерді немесе үрдістерді және көркемдеу кезеңдерін әртүрлі пішіндермен және оларды меңзерлермен байланыстарын көрсететін сызба үлгі болып саналады.

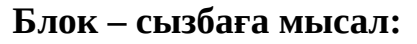

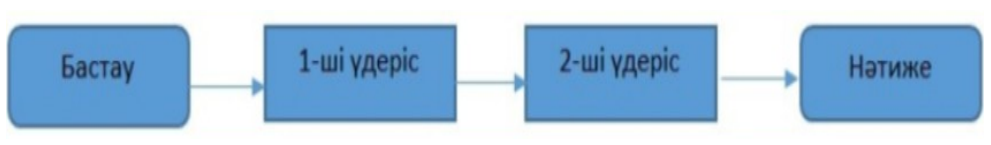

Құжаттардың **кестелі түрі** өз ішінде кестеде қамтылған мәліметтерді қамтиды. Құжаттардың көпшілігі осы үлгіде жасалады.

#### **Кестелі түрге мысал:**

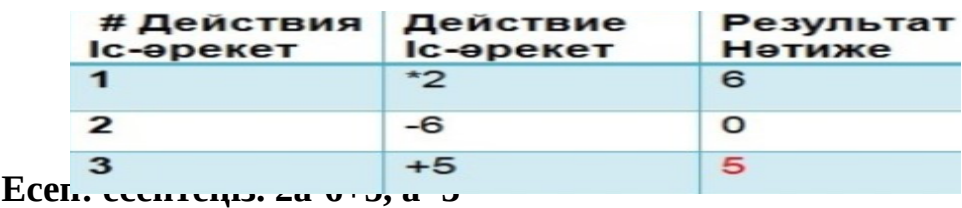

**Жалған код (псевдокод) –** компьютерлік бағдарламалар немесе өзге алгоритм іс – әрекет принциптерінің ресми емес жоғары деңгейлі сипаттамасы.

Жалған код бағдарламалау тілінің құрылымдық ережелерін қолданады. Алайда бұл машина емес, адамның оқуына арналған. Жалған код әдетте адамдардың алгоритмдерді ұғынуына аса қажет болмайтын айнымалыларды сипаттау , ерекше кодтар және бағдарлама ішіндегі кейбір бөліктер тәрізді бөлшектерді өз ішінде қамтымайды.

#### **Жалған кодқа мысал:**

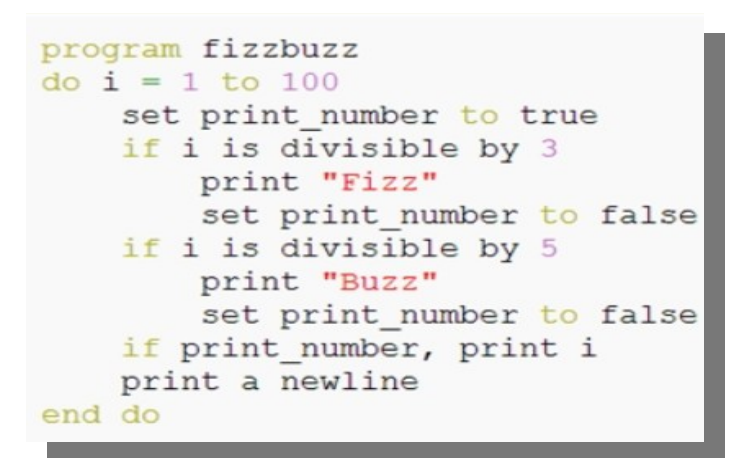

**Бағдарламалау тілі –** компьютермен тікелей қабылданатын алгоритм жазуының формалды тілі.

**Компилятор** – мәтіндерді бастапқы тілінен машина тіліне аударатын бағдарлама.

Аудармашы бағдарламалық қамтамасыздандыруды аударады.

Компайлердің аудармашыдан айырмашылығы стандартты бағдарламаларды (assembley) аудырады және қосымша үстейді. ) аудырады және қосымша үстейді.

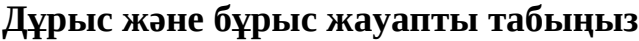

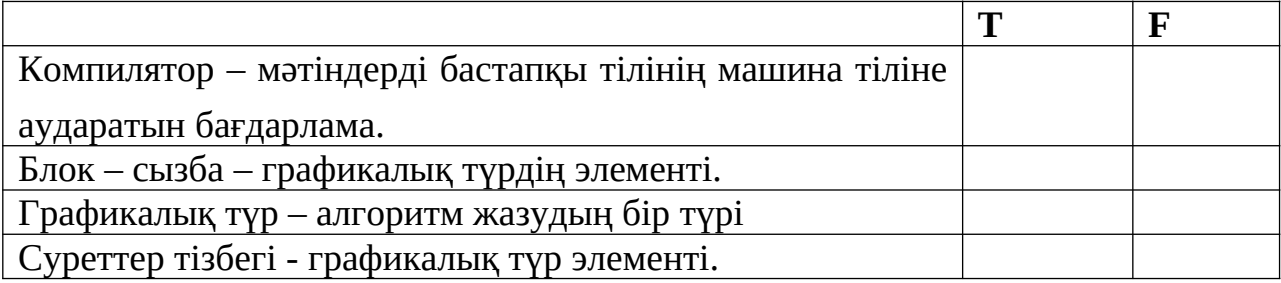

#### Кестелік түр графикалық түр категориясында орналасқан.

# **Ұяшықтардағы сөздерді тартып әкелу арқылы бос жерлерді толтырыңыз**

Жалған код Ауызша Бағдарламалау Блок – сызба

1.\_\_\_\_\_\_\_\_\_\_\_\_\_\_\_\_\_ түр – күнделікті ауызекі сойлеу тіліндегі тіркестерді теру тәрізді жазудың ең қарапайым әдісі.

**2.\_\_\_\_\_\_\_\_\_\_\_\_\_\_\_\_\_\_\_\_ (псевдокод) –** компьютерлік бағдарламалар немесе өзге алгоритм іс – әрекет принциптерінің ресми емес жоғары деңгейлі сипаттамасы.

3.Жалған код \_\_\_\_\_\_\_\_\_\_\_\_\_\_\_\_\_\_\_\_ тілінің құрылымдық ережелерін қолданады. Алайда бұл машина емес, адамның оқуына арналған.

4.\_\_\_\_\_\_\_\_\_\_\_\_\_\_\_\_\_\_\_\_ алгоритмдерді немесе үрдістерді және көркемдеу кезеңдерін әртүрлі пішіндермен және оларды меңзерлермен байланыстарын көрсететін сызба үлгі болып саналады.

#### **Тест**

**1. Сурет тізбегі қай түрде қолданылады?**

- a. Кестелі
- b. Графикалық
- c. Ауызша
- d. Билік
- e. Жоғарыдағылардың ешқайсысы
- **2. Құжаттардың ---------------------- түрі мәліметтерді кестеге орналастырады.**
- a. Кестелі
- b. Графикалық
- c. Ауызша
- d. Билік
- e. Блок сызба
- **3. -------------------------- суреттердің немесе арнайы блок сызбалардың тізбекпен жазылған алгоритм жазу түрлері.**
- a. Кестелі түр
- b. Графикалық түр
- c. Ауызша түр
- d. Билік түрі
- e. Жоғарыдағылардың ешқайсысы

# **4. Алгоритм жазудың қай түрінде диаграмма қолданылады?**

- a. Кестелі
- b. Графикалық
- c. Ауызша
- d. Билік
- e. Блок сызба

# **5. Алгоритм жазудың қай түрінде кесте қолданылады?**

- a. Кестелі
- b. Графикалық
- c. Ауызша
- d. Билік
- e. Жоғарыдағылардың ешқайсысы

# **Сөздік**

**Алгоритмді жаудың ауызша түрі** –күнделікті ауызекі сөйлеу тіліндегі тіркестерді теру тәрізді жазудың ең қарапайым әдісі.

**Алгоритмді жазудың графикалық түрі** – суреттер жүйесімен немесе арнайы блок – сызбалармен алгорит жазу.

**Бағдарламалау тілі –** компьютермен тікелей қабылданатын алгоритм жазуының формалды тілі.

**Блок – сызба** алгоритмдерді немесе үрдістерді және көркемдеу кезеңдерін әртүрлі пішіндермен және оларды меңзерлермен байланыстарын көрсететін сызба үлгі болып саналады.

**Жалған код (псевдокод) –** компьютерлік бағдарламалар немесе өзге алгоритм іс – әрекет принциптерінің ресми емес жоғары деңгейлі сипаттамасы.

#### **Алгоритмді блок – схема арқылы жазу**

**Блок – схема** – бұл кезеңде блок – схеманың әртүрлі символдарымен көркемдейтін және бұлардың кезегін нұсқарен байланыстыратын схема түрі. Бұл схемалық көрініс берілген тапсырманы біртіндеп шешуге мүмкіндік береді.

# **Блок – схема Символдары: Терминал/Терминатор**

Терминатор сіздің схеманыңыздың қай жерден басталып, қай жерде аяқталатынын көрсету үшін қолданылады. Терминатор нысанының ішінде заттар анығырақ жасау үшін «Star», «Begin», «End» деген сөздерді қолданса жақсы болады.

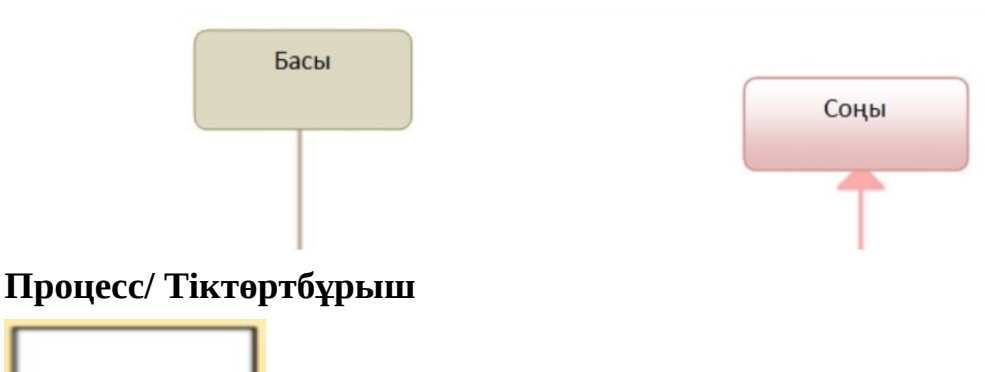

Процесс, тіктөртбұрыш. Блок – схема процесінің объектісі процесті, әрекетті және операцияны көркемдеу үшін қолданылады. Бұлар тіктөртұрыш түрінде көрсетілген; және тіктөртбұрыштағы мәтін негізінен етістіктен тұрады. Мысалдар: Видеоны Өзгерту, Қайта Жасап Көру, Өзіңіздің Жоспарларыңызды Таңдаңыз.

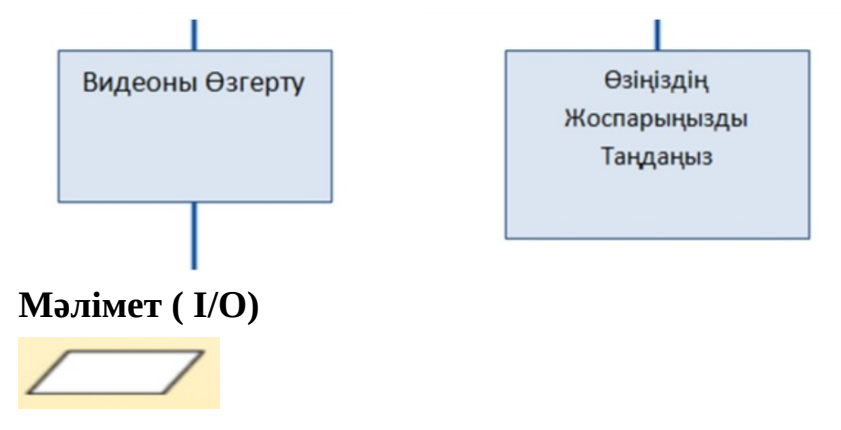

Мәліметтер объектісін процестің кіріс және шығыстарын көрсететін

IO

формасы деп жиі айтады. Бұның пішіні параллелограмм тектес.

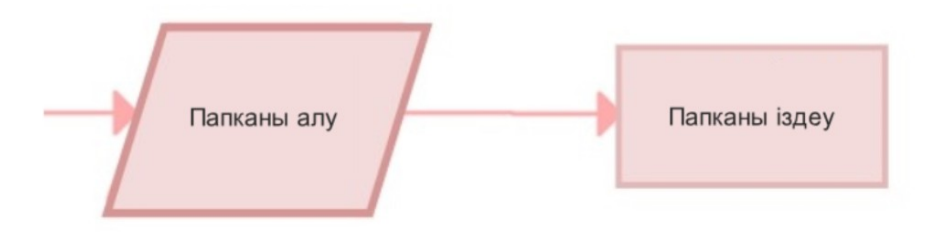

**Шешім/ Шартты**

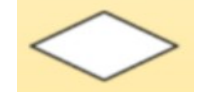

Шешім, шартты шешім объектісі алмаз пішінде болады. Бұл объект процесте сұрақ ретінде көп қолданылады. Және сұраққа жауап алмаздан шыққан нұсқаулармен анықталады. Бұл пішіннен екі нұсқаудың шығуы сирек кездеседі. Төменгі нүктеден шыққан бірі Иә немесе Дұрысқа тиісті және не сол жақтан, не оң жақтан шыққан екінші нұсқау Жоқ немесе Дұрыс емес дегенді меңзейді. Процесс схемасында былық болмас үшін нұсқаулар әрқашан белгіленуі керек.

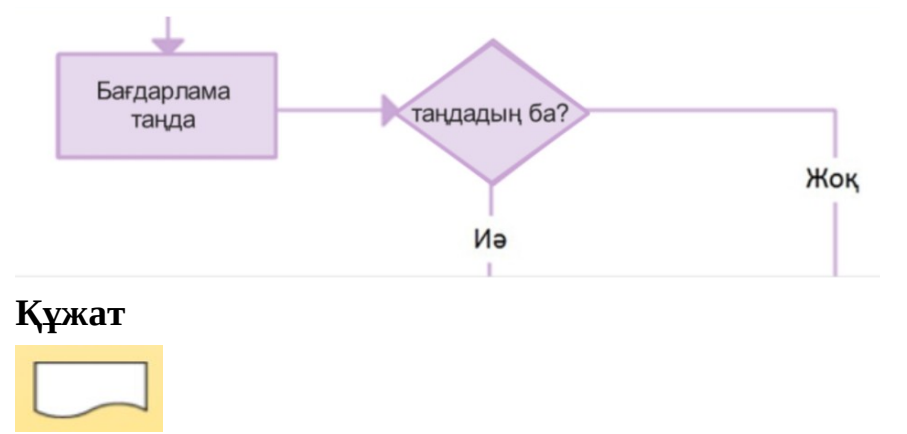

Құжат объектісінің пішіні толқын тәрізді базалы тіктөртбұрыш. Бұл пішін процесс схемасында Құжат немесе Есептемені ұсыну үшін қолданылады.

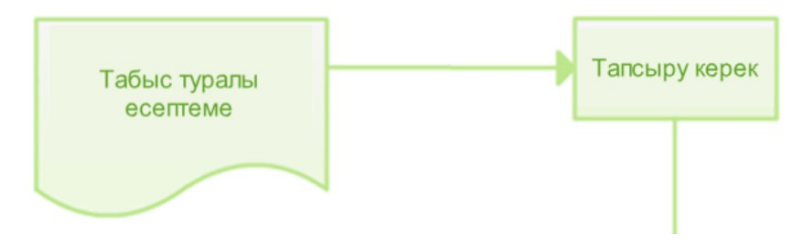

#### **Сақталған мәлімет**

Бұл қатты дискте, магнитті үнтаспаларда, жад картасында және басқада да сақтау құрылғыларында сақталатын мәліметтен өзгеше, процесс схемасында қолданылатын жалпы мәлімет сақтау объектісі.

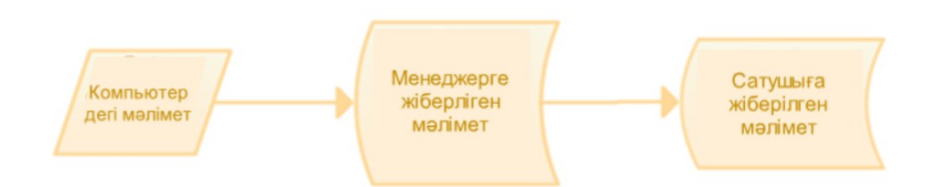

#### **Дұрыс және бұрыс жауапты табыңыз**

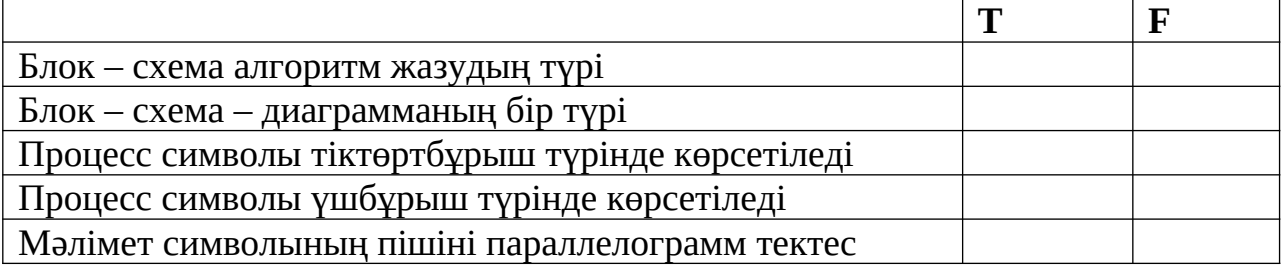

# **Ұяшықтардағы сөздерді тартып әкелу арқылы бос жерлерді толтырыңыз**

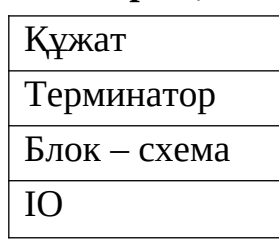

1.\_\_\_\_\_\_\_\_\_\_\_\_\_\_\_\_\_ объектінің пішіні толқын тәрізді базалы тіктөртбұрыш.

2.\_\_\_\_\_\_\_\_\_\_\_\_\_\_\_\_\_ бұл кезеңдерді блок – схеманың әр түрлі символдарымен көркемдейтін және бұлардың кезегін нұсқармен байланыстыратын схема.

3.\_\_\_\_\_\_\_\_\_\_\_\_\_\_\_\_\_ сіздің схемаңыздың қай жерден басталып, қай жерде аяқталатынын көрсету үшін қолданылады.

4. Мәліметтер обһектісін процесстің кіріс және шығыстарын көрсететін \_\_\_\_\_\_\_\_\_\_\_\_\_\_\_\_\_\_\_ формасы деп атайды.

#### **Тест**

- **1. Кескінге назар аударыңыз?**
- A. Құжат
- B. Шешім
- C. Процесс
- D. Мәлімет
- E. Сақталған мәлімет
- 2. Кескінге назар аударыңыз? Бұл ненің символы?
- A. Құжат
- B. Шешім
- C. Процесс
- D. Мәлімет
- E. Сақталған мәлімет

3. Кескінге назар аударыңыз? Бұл ненің символы?

- A. Құжат
- B. Шешім
- C. Процесс
- D. Мәлімет
- E. Сақталған мәлімет

4. Кескінге назар аударыңыз? Бұл ненің символы?

- A. Құжат
- B. Шешім
- C. Процесс
- D. Мәлімет
- E. Сақталған мәлімет

5. Кескінге назар аударыңыз? Бұл ненің символы?

- A. Құжат
- B. Шешім
- C. Процесс
- D. Мәлімет
- E. Сақталған мәлімет

#### **Сөздік**

**Алгоритм –** нақты бір есепті шығаратын формула немесе қадамдардың жиынтығы.

**Алгоритмнің графикалық формасының жазылуы -** алгоритмді кескіндеулердің бір реттілікке немесе арнайы блок схемаларындағы жазбасы.

**Әрекеттер блогы** – процессті, әрекетті немесе операцияны иллюстрациялау үшін пайдаланылады. Берілген мәліметтерді өғдеуге немесе өңдеу нәтижесін көрсетуге жарамды етіп түрлендіру. Формасы параллелограммның формасын қабылдайды.

**Бағдарламалау** – компьютерлерге бағдарламалар жасау процесі.

**Бастау/ Тоқтату блогы** – процесстің қай жерде басталатынын және тоқтайтынын көрсететін блок.

#### **Понятие алгоритма и исполнителя**

Понятие алгоритмов возникло с рождением математики. Более 1000 лет назад (в 825 году) ученый из города Хорезма Абдулла (или Абу Джафар) Мухаммад ибн Муса аль-Хорезми создал книгу математики, в которой описал, как выполнять арифметические операции над большими числами. Слово алгоритм возникло в Европе перевода книга на латинский.

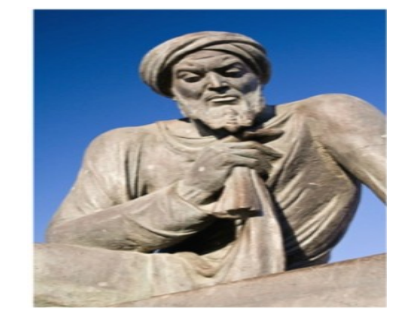

*Абдулла Мухаммад ибн Муса аль-Хорезми*

**Алгоритм**-описание последовательности действий (план) с конечным числом шагов, строгое выполнение которого приводит к решению задачи.

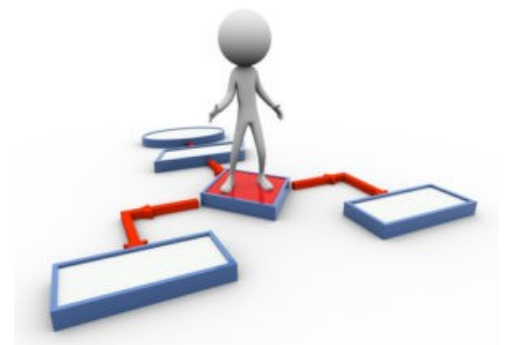

Мы постоянн[о сталкиваемся с этим поняти](http://www.google.com/url?sa=i&rct=j&q=&esrc=s&source=images&cd=&cad=rja&uact=8&ved=2ahUKEwjAyrLj_sjdAhXDwosKHQq3BfEQjRx6BAgBEAU&url=http://4157.ru/bez-rubriki/algoritm.html&psig=AOvVaw1tMEoravd_ZXvtoOuRqf_R&ust=1537512495543670)ем в различных областях деятельности (кулинарные книги, инструкции по использованию различных приборов, правила решения математических задач...). Почти всегда мы выполняем обычную деятелность механически, не задумываясь. Например, мы хорошо знаем, как должны открыть дверь ключом. Однако для того, чтобы научить ребенка сделать это, мы должны четко обьяснить эти действия и их порядок:

1.Взять ключ из кармана.

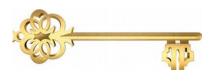

2. Вставить ключ в замочную скважину

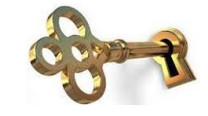

3.Повернуть ключ два раза против часовой стрелки

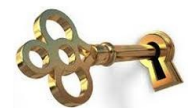

4.Вынуть ключ

Если вы посмотрите вокруг внимательно, вы найдете наборы алгоритмов которые мы постоянно выполняем. Мир алгоритмов очень разнообразен.

Исполнитель-это обьект, который выпоняет алгоритм Идеальные исполнители-это аппараты, роботы и компьютеры...

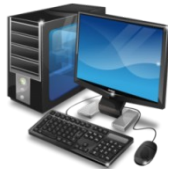

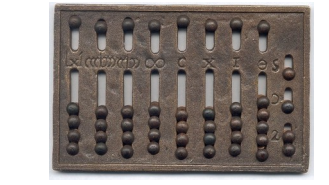

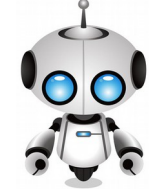

Исполнитель может выполнять только ограниченное число команд. Таким образом, алгоритм разработан и детализирован так, чтобы в нем присутсвовали только команды и структуры,которые может выполнять испонитель.

Алгоритм, написанный на понятном компьютеру языке программирования, называется программой.

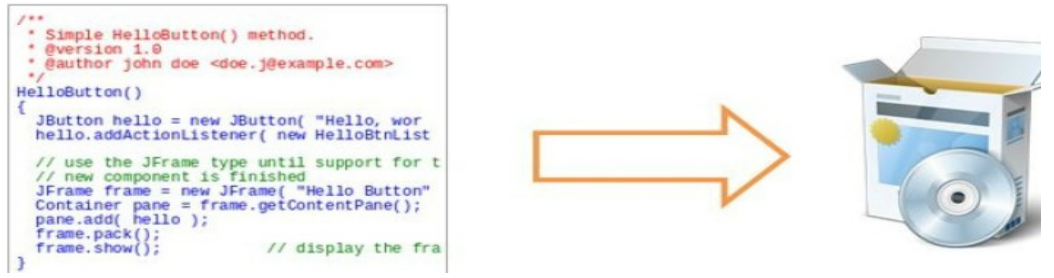

# *Упражнение 1*

В каком году аль-Хорезми написал свою книгу по математике?

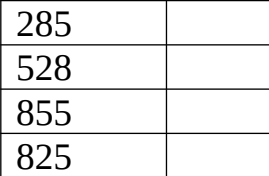

# *Упражнение 2*

Укажите правильный или неправильный ответ

 $T = |F|$ 

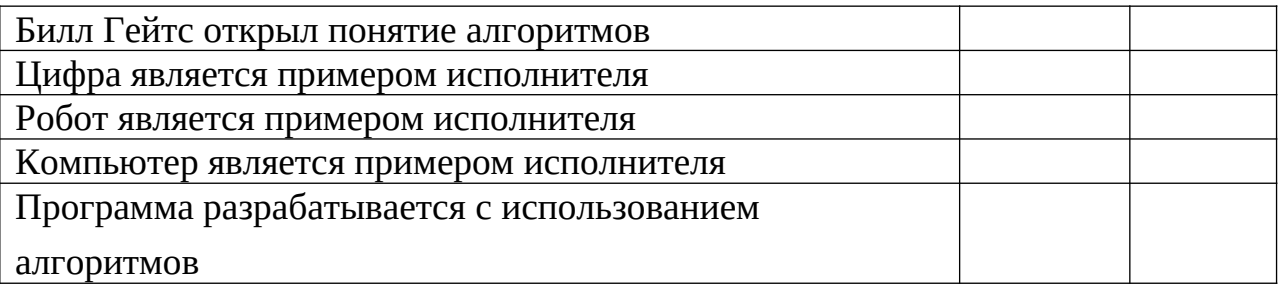

#### *Упражнение 3*

#### **Дополните предложения**

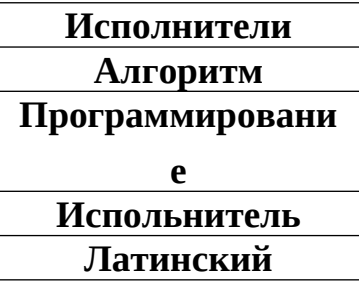

**\_\_\_\_\_\_\_\_\_**-описание последовательности действий (план) с конечным числом шагов, строгое выполнение которого приводит к решению задачи.

\_\_\_\_\_\_\_\_\_\_\_-Процесс разработки программы для компьютера

\_\_\_\_\_\_\_\_\_\_\_\_\_\_-это обьект, который выполняет алгоритм. Слово алгоритм

возникло в Европе перевода этой книги на \_\_\_\_\_\_\_\_\_\_\_ .

Идеальные \_\_\_\_\_\_\_\_\_\_\_\_\_\_\_ -это аппараты, роботы и компьютеры.

#### **Тест**

#### **Выберите правильный ответ**

**1. Из какого города был ученый ,который написал книгу про алгоритмы?**

А) Алматы

Ә)Дубай

Б) Хорезм

Г)Стамбул

Д)Нью-Йорк

#### **2.В каком году Аль-Хорезми написал математическую книгу?**

- А) 1999 году
- Ә) 825 году
- Б) 333 году
- Г) 832 году

Д) ответа нет

### **3. Обьект, кторый выполняет алгоритм?**

А) Исполнитель

Ә)Программа

Б) Алгоритм

Г)цифры

#### **4. Какое действие должно быть первым в алгоритме открытия двери?**

А) Повернуть ключ два раза против часовой стрелки

Ә)Вставить ключ замочную скважину

Б) Взять ключ из кармана

Г)Вынуть ключ

# **5. Какое действие должно быть последним в алгоритме открытия двери?**

А) Повернуть ключ два раза против часовой стрелки

- Ә)Вставить ключ замочную скважину
- Б) Взять ключ из кармана

Г)Вынуть ключ

# **Словарь**

**Алгоритм**-описание последовательности действий (план) с конечным числом шагов, строгое выполнение которого приводит к решению задачи.

**Исполнитель-**это обьект, который выпоняет алгоритм

**Программа**- алгоритм, написанный на понятном компьютеру языке программирования

**Программирование-**процесс разработки программ для компьютера

#### **Типы алгоритмов**

Существуют три основных типа алгоритмов:

#### 1. Линейный алгоритм

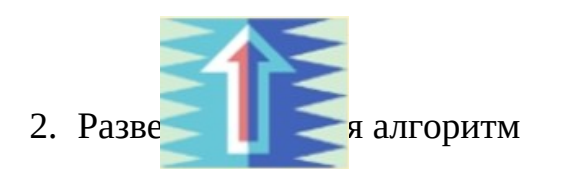

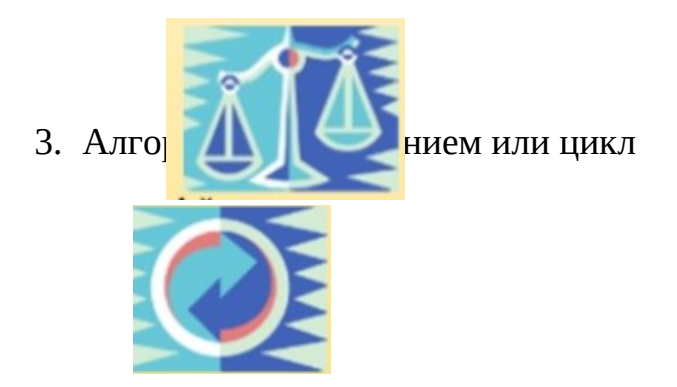

Линейный алгоритм-алгоритм, в котором команды выполняются последовательно. Например, начало- конец; шаг 1-шаг n.

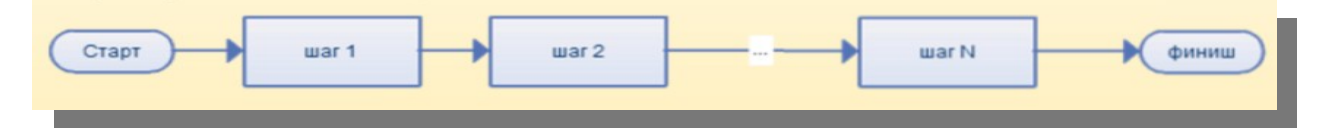

Пример линейного алгоритма приготовления бутерброда:

- Отрезать кусок хлеба;
- Отрезать кусочек сыра;
- Намазать хлеб маслом;
- Положить сыр на хлеб.

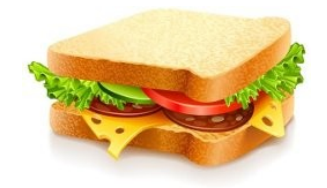

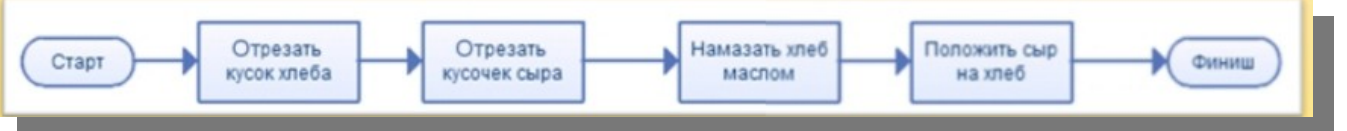

Разветвляющийся алгоритм- форма организации действий, в которой в зависимости от выполнения некоторых условий та или иная

последовательность шагов.

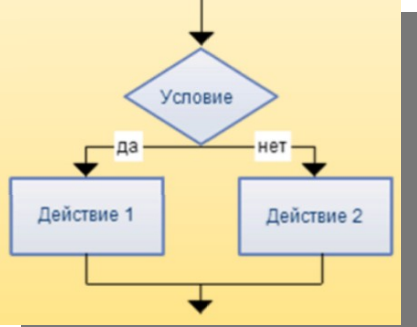

Пример полного разветвления:

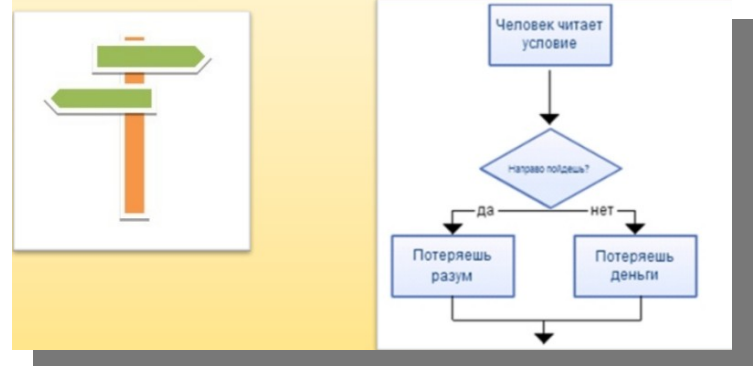

Пример частичного разветвления

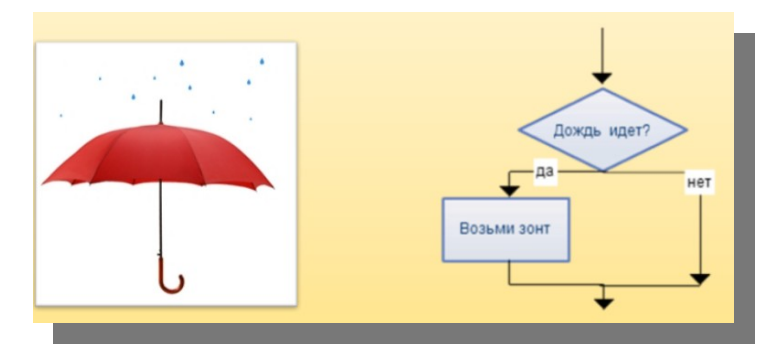

Алгоритм с повторением, или цикл- это форма организации действий, в которой выполнение определенной последовательности команд повторяется до заданного рабочего состояния

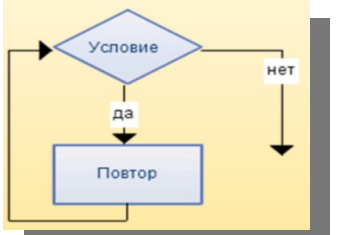

Пример цикла в подготовке домашних заданий:

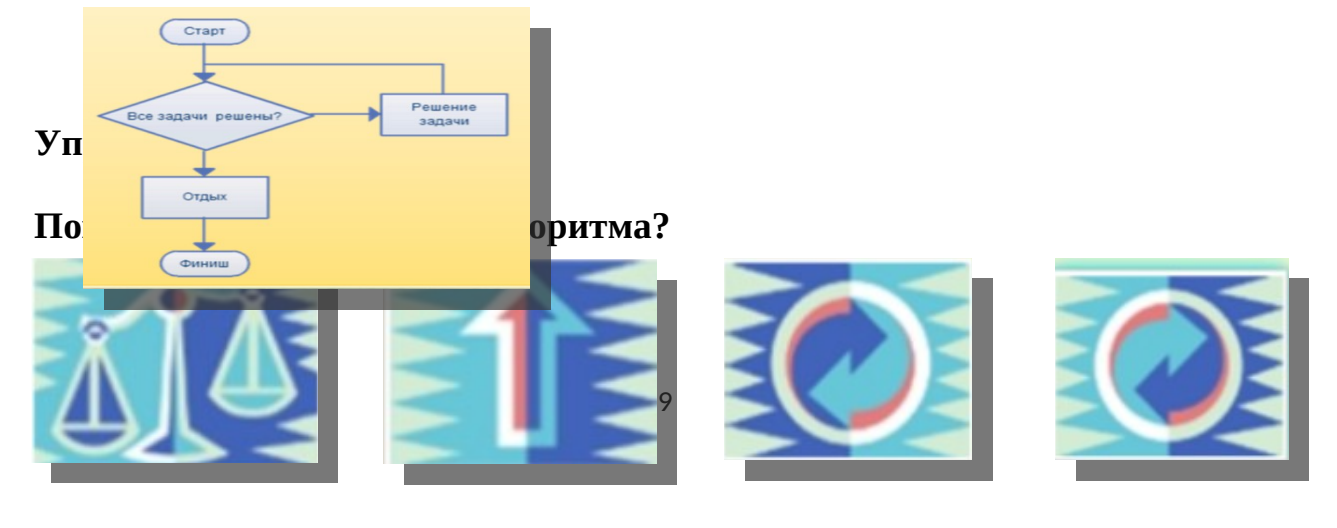

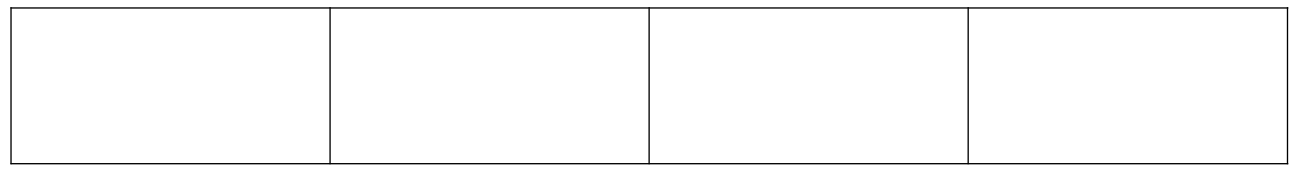

#### **Упражнение 2**

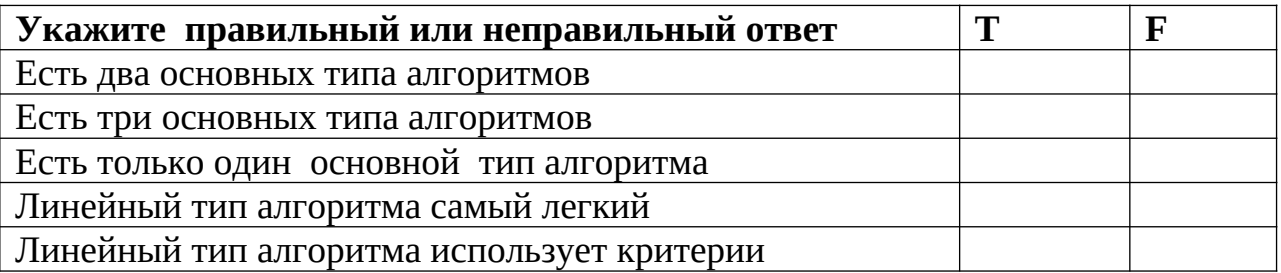

# **Упражнение 3**

#### **Дополните предложения, используйте слова**

#### **Линейный Повторением цикл три цикл разветвление**

Существует \_\_\_\_\_\_\_\_\_\_\_ основных типа алгоритмов

Пример с бутербродом обьясняет тип-\_\_\_\_\_\_\_\_\_\_\_\_\_\_\_\_\_\_

Алгоритм с \_\_\_\_\_\_\_ илиn \_\_\_\_\_\_\_ -это форма организации действий,

в которой выполнение определенной последовательности команд

повторяется до заданного рабочего состояния. \_\_\_\_\_\_\_\_\_\_ Алгоритм-

алгоритм, в котором команды выполняются последовательно.

Тип \_\_\_\_\_\_\_\_\_\_\_\_\_ использован в примере подготовки домашних заданий.

#### **Тест:**

- 1. Посмотрите на изображение. К какому типу алгоритмаотносится схема?
- А. Полному разветвлению
- Б. Частичному разветвлению

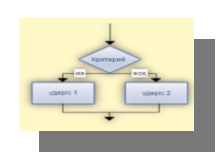

- В. Линейному
- Г. Циклу
- 2. Посмотрите на изображение. К какому типу алгоритмаотносится схема?
- А. Полному разветвлению
- Б. Частичному разветвлению
- В. Линейному
- Г. Циклу

3.Посмотрите на изображение. К какому типу алгоритмаотносится схема?

- А. Полному разветвлению
- Б. Частичному разветвлению
- В. Линейному
- Г. Циклу
- 4.Посмотрите на изображение. К какому типу алгоритмаотносится схема?
- А. Полному разветвлению
- Б. Частичному разветвлению
- В. Линейному
- Г. Циклу
- 5.Посмотрите на изображение. К какому типу алгоритмаотносится схема?
- А. Полному разветвлению
- Б. Частичному разветвлению
- В. Линейному
- Г. Циклу

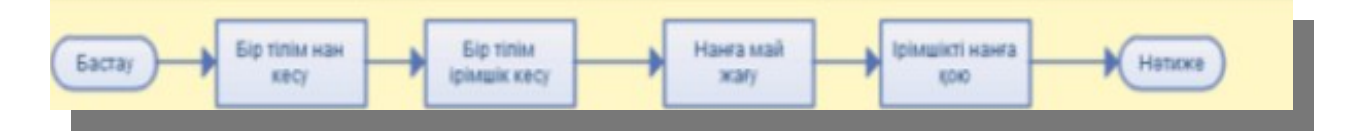

# **Словарь**

Алгоритм- формула или набор шагов для решения конкретной задачи. Алгоритм с повторением, или цикл- это форма организации действий, в которой выполнение определенной последовательности команд повторяется до заданного рабочего состояния.

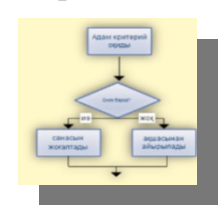

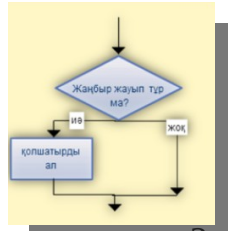

Линейный алгоритм- алгоритм, в котором команды выполняются последовательно, например: начало-конец; шаг 1-шаг n.

Разветвляющийся алгоритм- форма организации действий, в которой в зависимости от выполнения некоторых условий возникает та или иная последовательность шагов.

#### **Виды написания алгоритма**

**Устная форма**-самый простой способ написания, подобный набор сочетаний в повседневной разговорной речи.

**Пример:** человек, стоящий на берегу реки, должен доставить на противоположный берег волка, коз и капусту. Он может взять только одного пассажира на небольшой лодке. Во время прохождения реки он не может покидать на берегу волка и козу или козу и капусту вместе.

**Алгоритм:** первый, пропустит козу и возвращается обратно в одиночку, затем оттачивает капусту, оттачивает козу, пропускает волка, возвращается в одиночку, а затем пропускает козу.

**Графическая форма написания алгоритма**-написание алгоритма с системой изображений или специальными блок – схемами.

**Пример системы изображений:**

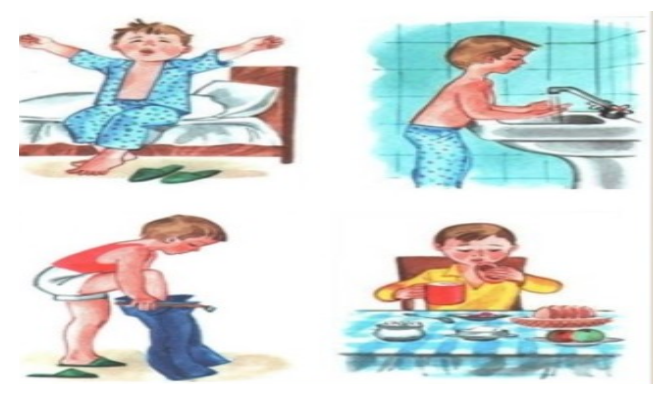

**Блок-схема** представляет собой схему, отражающую взаимосвязь алгоритмов или процессов и этапов оформления с различными формами и их указаниями.

**Пример Блок-схемы:**

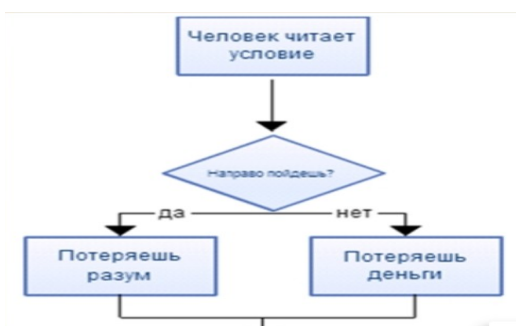

**Табличный вид** документов включает в себя сведения, содержащиеся в таблице. Большинство документов делаются по этому образцу.

# **Пример табличного типа:**

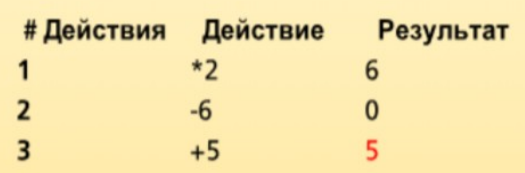

Решите задачу: 2а-6+5, а=3

Поддельный код использует структурные правила языка программирования. Однако это не машина, а для обучения человека. Ложный код, как правило , не включает в себя такие частицы, как описание переменных, специфические коды и некоторые части внутри программы, которые не необходимы людям для понимания алгоритмов.

**Пример ложного кода:**

```
program fizzbuzz
do i = 1 to 100
    set print number to true
    if i is divisible by 3
        print "Fizz"
        set print number to false
    if i is divisible by 5
       print "Buzz"
        set print number to false
    if print number, print i
    print a newline
end do
```
**Язык программирования**-формальный язык написания алгоритма, принимаемый непосредственно с компьютером.

**Компилятор**-это программа, которая переводит тексты с исходного языка на машинный язык.

Переводчик переводит программное обеспечение.

В отличие от переводчика компайлераудирует и дополнительно добавляет стандартные программы (assembley).

#### **Найдите правильный и неправильный ответ**

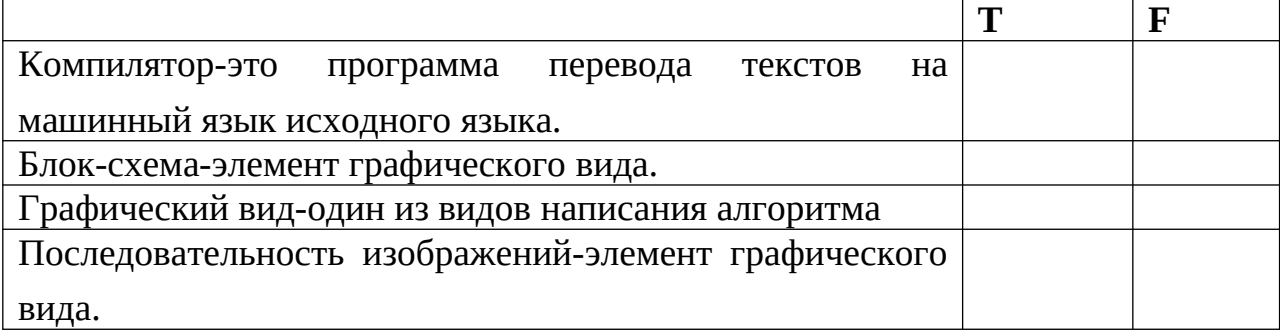

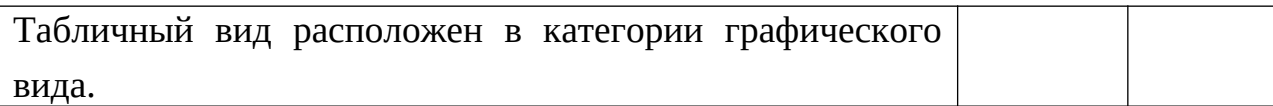

#### **Заполните пустые поля, затянув слова в ячейках**

Ложный код

Устный

Программирование

Блок-схема

1.\_\_\_\_\_\_\_\_\_\_\_\_\_\_\_\_\_ тип-самый простой способ написания, подобный набор фразы на языке повседневного устья.

**2.\_\_\_\_\_\_\_\_\_\_\_\_\_\_\_\_\_\_\_\_** (псевдокод) – неофициальное высокоразвитое описание принципов действия компьютерных программ или иного алгоритма.

3.Ложный код \_\_\_\_\_\_\_\_\_\_\_\_\_\_\_\_\_\_\_\_ структурные применяет положения языка. Однако это не машина, а для обучения человека.

4.\_\_\_\_\_\_\_\_\_\_\_\_\_\_\_\_\_\_\_ шаблон представляет собой схему, отражающую взаимосвязь алгоритмов или процессов и этапов оформления с различными формами и их указаниями.

#### **Тест**

1. В каком виде используется последовательность изображений?

- А. Табличное
- B. Графические
- C. Устный
- Д. Власть
- E. Никто из вышеперечисленных
- 2. Документов ---------------------- тип данных помещает в таблицу.
- А. Табличное
- B. Графические
- C. Устный
- Д. Власть
- E. Блок-схема

3. -------------------------- виды написания алгоритмов, написанных списком изображений или специальных блок – чертежей.

- А. Табличный вид
- B. Графический вид
- C. Устный вид
- Д. Вид власти
- E. Никто из вышеперечисленных
- 4. В каком виде написания алгоритма используется диаграмма?
- А. Табличное
- B. Графические
- C. Устный
- Д. Власть
- E. Блок-схема
- 5. В каком виде используется таблица для написания алгоритма?
- А. Табличное
- B. Графические
- C. Устный
- Д. Власть
- E. Никто из вышеперечисленных

#### **Словарь**

**Устная форма алгоритма противника**-самый простой способ написания, подобный набор сочетаний в разговорной речи в повседневной речи.

**Графическая форма написания алгоритма**-написание алгоритма с системой изображений или специальными блок – схемами.

**Язык программирования-**формальный язык написания алгоритма, принимаемый непосредственно с компьютером.

**Блок-схема** представляет собой схему, отражающую взаимосвязь алгоритмов или процессов и этапов оформления с различными формами и их указаниями.

**Ложный код (псевдокод)** – неофициальное высокоразвитое описание принципов действия компьютерных программ или иного алгоритма.

#### **Написания алгоритма в виде блок - схемы**

**Блок-схема**-это разновидность схемы, которая на этапе декорирует различные символы блок – схемы и связывает их очередность. Это схематическое представление позволяет постепенно решать заданную задачу.

# **Символы Блок-схемы:**

#### **Терминал/Терминатор**

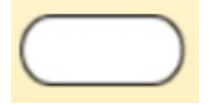

Терминатор используется для указания, где начинается ваша схема и где заканчивается. Для более точного создания предметов внутри объекта Терминатора лучше использовать слова «Star», «Begin», «End».

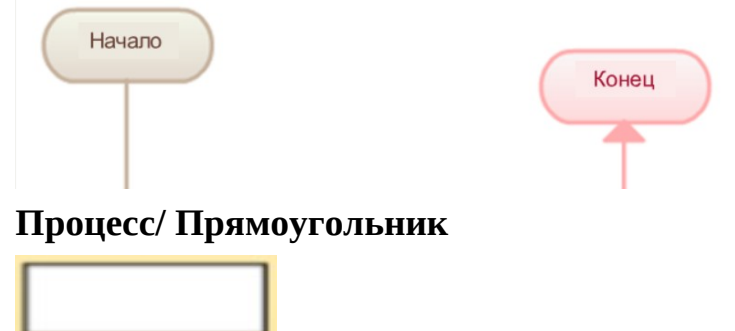

Процесс, прямоугольник. Объект Блок – схемы используется для оформления процесса, действия и операции. Они представлены в виде прямоугольника; и текст в прямоугольнике состоит в основном из глагола. Примеры: Изменение, Воспроизведение Видео, Выберите Свои Планы.

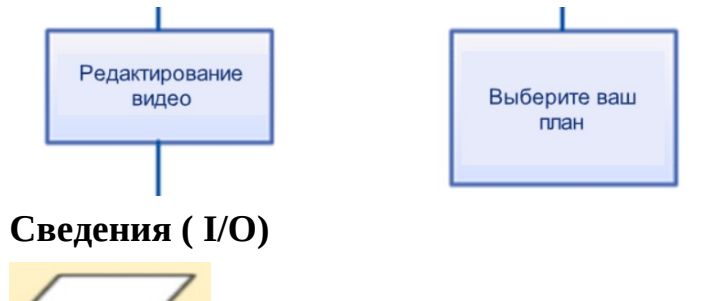

IO, отражающий вход и расходы процесса объекта данных часто говорят, что форма. Форма этого рода параллелограмм.

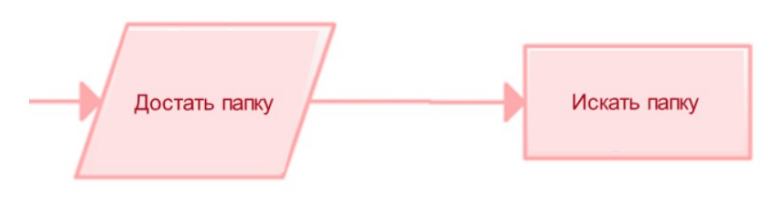

# **Решение/ Договор**

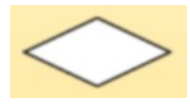

Объект решения, условного решения находится в алмазной форме. Этот объект широко используется в процессе как вопрос. И ответ на вопрос определяется инструкциями из алмазов. Исключение составляют два варианта из этой формы. Одна из нижних точек подразумевает, что да или вернее, и нет или неверно второго указания, вышедшего слева или справа. Для того, чтобы в схеме процесса не было паров, инструкции должны быть всегда обозначены.

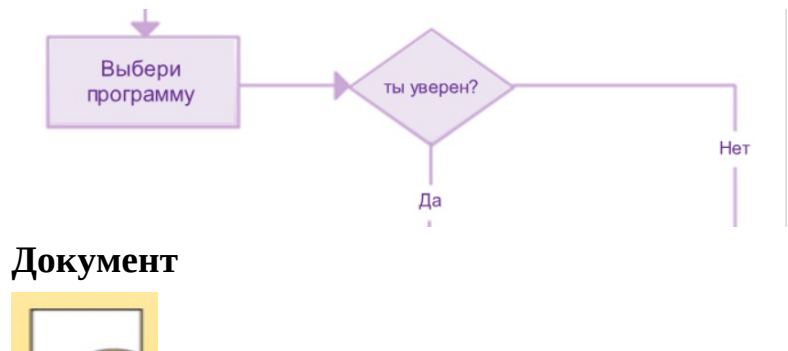

**Форма объекта документа**-волнообразный базальный

прямоугольник. Эта форма используется для представления документа или отчета в схеме процесса.

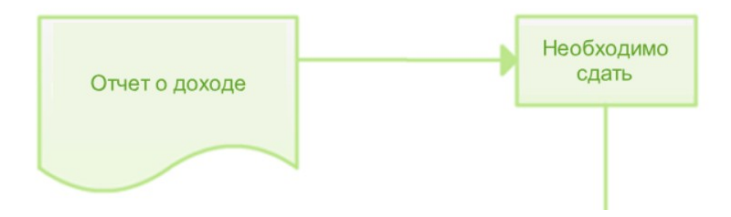

# **Сохраненные сведения**

 Это объект хранения общих данных, используемый в схеме процесса, отличный от данных, хранящихся на жестком диске, магнитных дисках, картах памяти и других устройствах хранения.

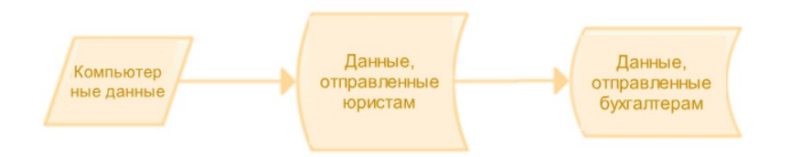

# **Найдите правильный и неправильный ответ**

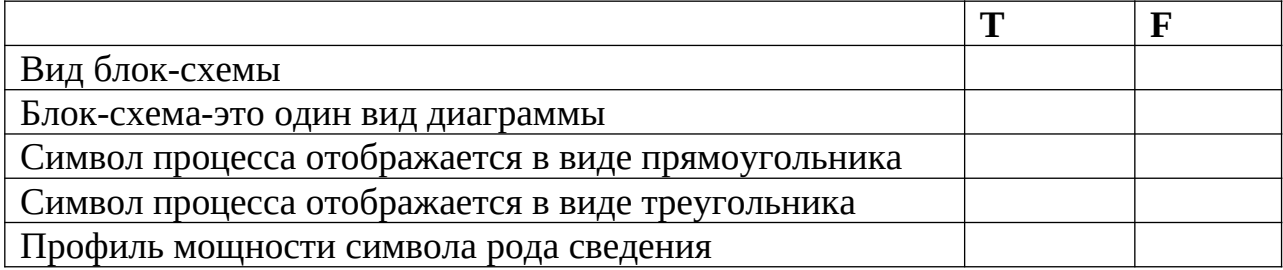

#### **Заполните пустые поля, затянув слова в ячейках**

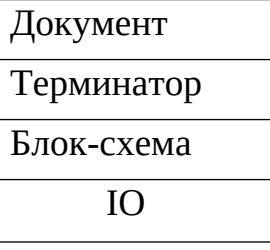

1.\_\_\_\_\_\_\_\_\_\_\_\_\_\_\_\_\_ форма объекта - волнообразный базальный прямоугольник.

2.\_\_\_\_\_\_\_\_\_\_\_\_\_\_\_\_\_ это схема, которая декорирует эти этапы с различными символами блок-схемы и связывает их с рулевым.

3.\_\_\_\_\_\_\_\_\_\_\_\_\_\_\_\_\_ используется для указания, где начинается ваша схема и где заканчивается.

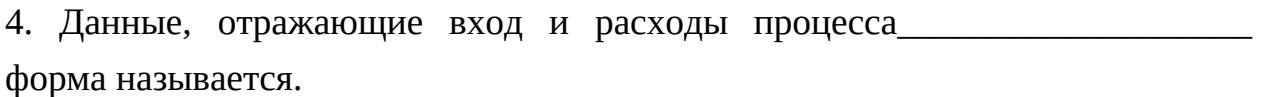

#### **Тест**

1. Обратите внимание на изображение? Это символ чего? <sup>1</sup>

- A. Документ
- B. Решение
- C. Процесс
- D. Сведения
- E. Сохраненные сведения

2. Обратите внимание на изображение? Это символ чего?

- A. Документ
- B. Решение
- C. Процесс
- D. Сведения
- E. Сохраненные сведения

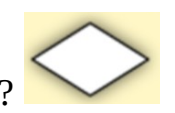

- 3. Обратите внимание на изображение? Это символ чего?
- A. Документ
- B. Решение
- C. Процесс
- D. Сведения
- E. Сохраненные сведения
- 4. Обратите внимание на изображение? Это символ чего?
- A. Документ
- B. Решение
- C. Процесс
- D. Сведения
- E. Сохраненные сведения
- 5. Обратите внимание на изображение? Это символ чего?
- A. Документ
- B. Решение
- C. Процесс
- D. Сведения
- E. Сохраненные сведения

# **Словарь**

**Алгоритм**-формула или совокупность шагов, которые выводят конкретную задачу.

**Запись графической формы** алгоритма-запись алгоритмических изображений на одну последовательность или в специальных блок-схемах.

**Блок действий**-используется для иллюстрации процесса, действия или операции. Преобразование данных в пригодное для обработки или отображения результатов обработки. Форма принимает форму параллелограмма.

**Программирование**-процесс разработки программ на компьютеры.

**Блок пуска/ остановки-блок**, показывающий, где начинается и остановится процесс.

# **The concept of the algorithm and the performer**

The concept of the Algorithms originated with the birth of mathematics. More than 1,000 years ago (in 825), a scientist from the city of Khorezm, Abdullah(or Abu Jafar) Muhammad bin Musa al-Khwarizmis created a book of mathematics, in whitch he described how to perfom arithmetic operations on big numbers. The word algorithm emerged in Europe after the Latin translation of that book.

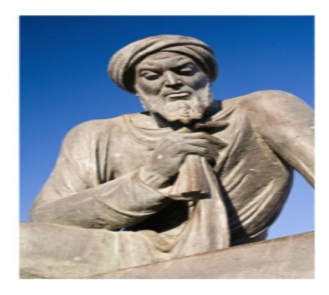

# *Pic.1 Abdullah Muhammad bin Musa al-Khwarizmi*

Algorithm- a description of the sequence of actions (plan), the strict fulfillmen of which leads to the solution of the problem in a finite number of steps.

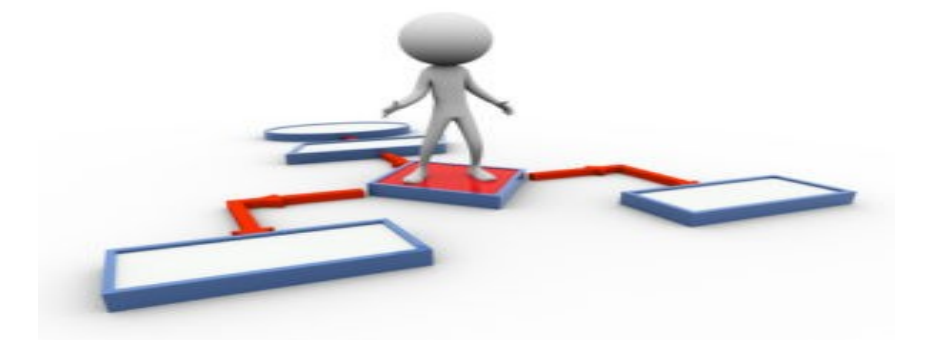

An algorithm is a description of a sequence of actions (plan) with a finite number of steps, the strict implementation of which leads to the solution of the problem. You are constantly confronted with this concept in various fields of human activity (cookbooks, instructions on the use of various devices, the rules for solving mathematical problems ...).

Almost always we perform the usual activities mechanically, without  $\Delta E = E_0$ thinking. For example, you well know how to open a door key. However, in order to teach the child to do this, we must clearly explain these actions and their order:

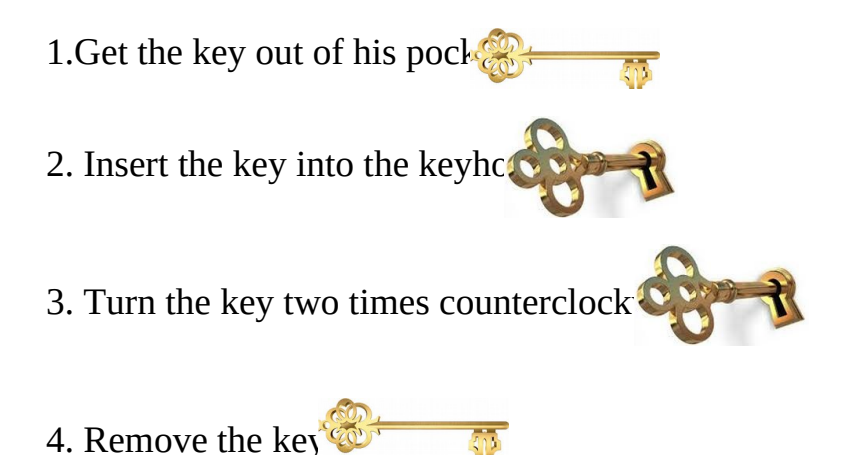

If you look around carefully, you will find a set of algorithms that we constantly perform. World of algorithms is very diverse. Performer- the object that performers the algorithm

Ideal performers are machines, robots and computers ...

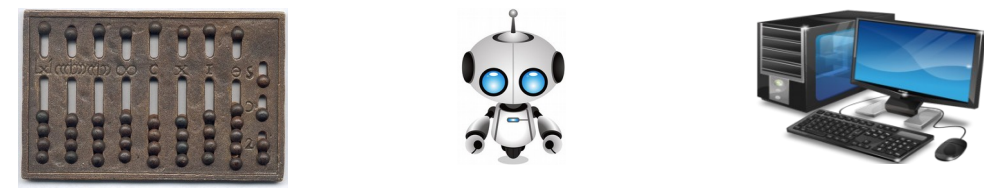

The Executor can perform only a limited number of teams. Thus, the algorithm is designed and detailed so that only commands and structures that the provider can perform are present in it.

An algorithm written in a computer-understandable programming language is called a program. Programming- the process of developing the program for the computer.

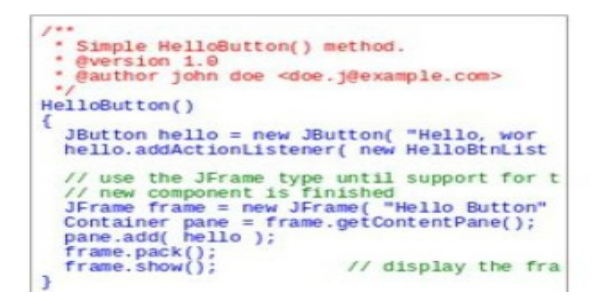

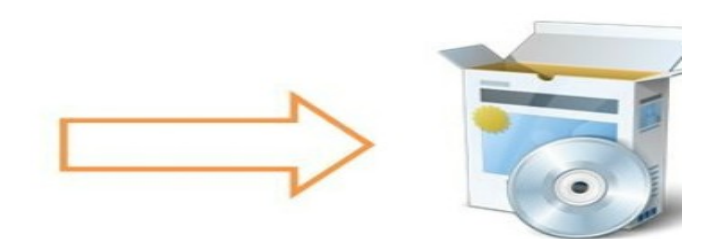

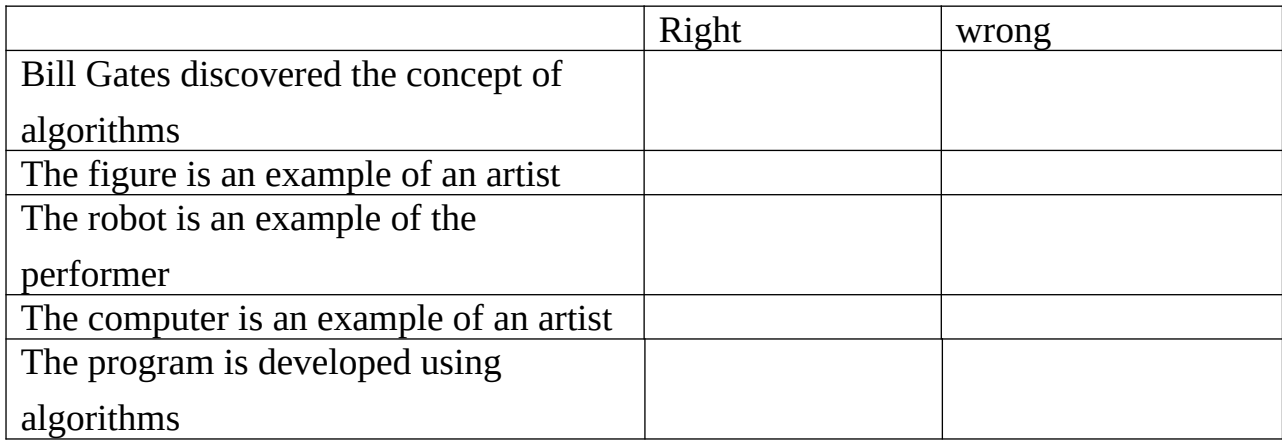

**Exercise 2Please enter a valid or incorrect answer** 

#### **Exercise 3**

#### **Complete the sentences**

# **Performers Algorithm Programming Latin**

A description of a \_\_\_\_\_\_\_\_\_\_\_\_\_\_\_\_\_\_\_\_\_- sequence of actions (plan) with a finite number of steps, the strict implementation of which leads to the solution of the problem.

-Process of program development for computer

is the object that performs the algorithm. The word

algorithm arose in Europe translating this book into.

-Ideal are machines, robots and computers.

#### **Test**

Choose the correct answer

1. From what city was a scientist who wrote a book about algorithms?

- A) Almaty
- Ә) Dubai
- B) Khorezm

D) Istanbul

E) New York

2. In what year did Al-Khwarizmi write a mathematical book?

- A) 1999
- $\Theta$ ) 825 year
- B) in the year 333
- D) 832 year
- D) there is no answer
- 3. The object that performs the algorithm?
- A) The Contractor
- Ә) Program
- B) The algorithm
- D) numbers

4. What action should be the first in the door opening algorithm?

- A) Turn the key two times counter-clockwise
- Ә) Insert key keyhole
- B) Take the key out of your pocket
- D) Remove the key
- 5. What action should be the last one in the door opening algorithm?
- A) Turn the key two times counter-clockwise
- Ә) Insert key keyhole
- B) Take the key out of your pocket
- D) Remove the key

# *Translate*

An algorithm is a description of a sequence of actions (plan) with a finite number of steps, the strict implementation of which leads to the solution of the problem.

The executor is the object that executes the algorithm

The program is an algorithm written in a computer-understandable programming language

Programming - the process of developing programs for the computer

# **Types of algorithms**

# **There are three main types of algorithms:**

1. Linear algorithm

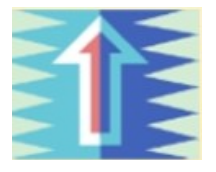

2. Branching algorithm

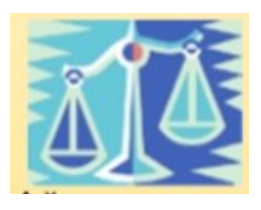

3. Algorithm with repetition or cycle

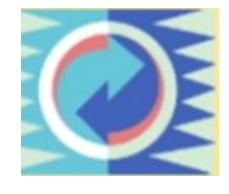

**A linear algorithm is an algorithm in which commands are executed sequentially. For example, start-end; step 1 step n.**

Start step1 step2 step n. The finish

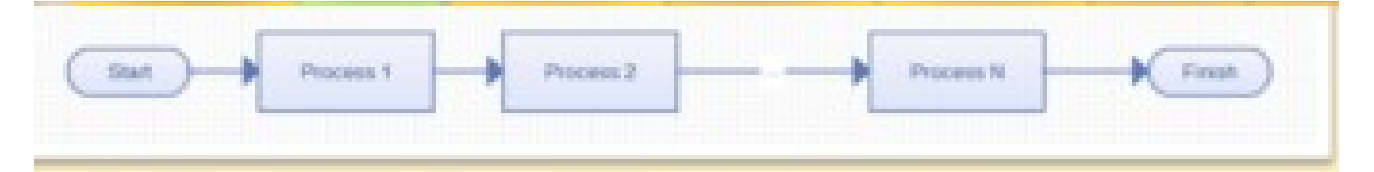

An example of a linear sandwich making algorithm:

- Cut a slice of bread;
- Cut a slice of cheese;
- Spread bread with butter;
- Put cheese on bread.

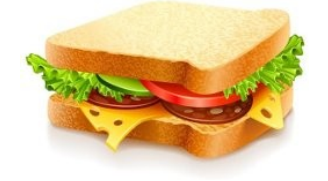

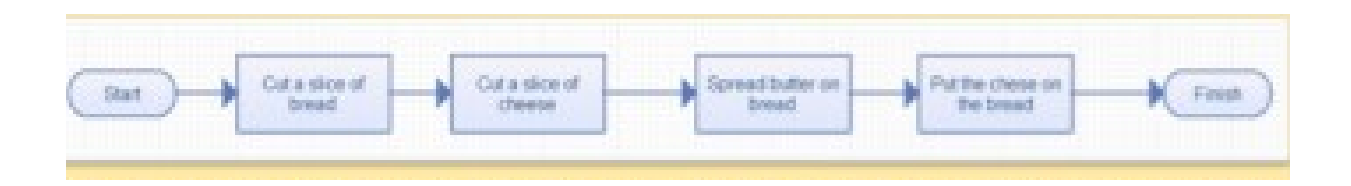

A branching algorithm is a form of organizing actions, in which, depending on the fulfillment of certain conditions, one or another sequence of steps.

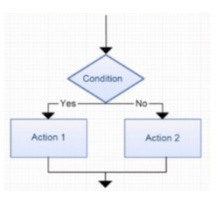

# **Example of full branching:**

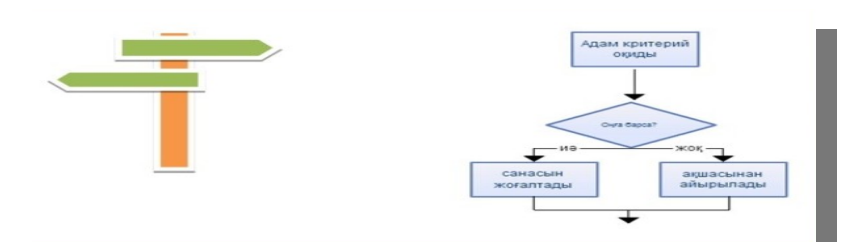

# **Partial branching example**

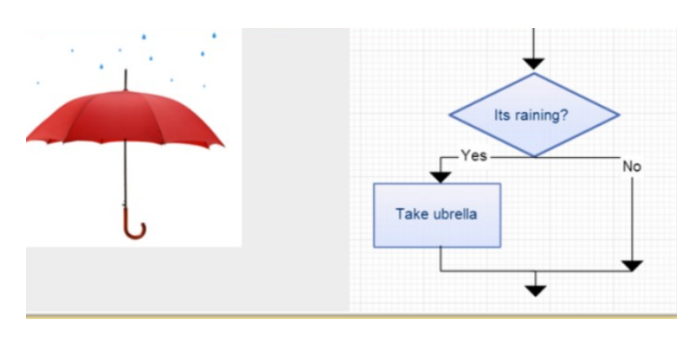

Algorithm with repetition, or cycle is a form of organization of actions in which the execution of a certain sequence of commands is repeated to a specified operating state

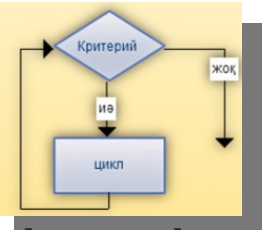

**Example cycle in preparing homework:**

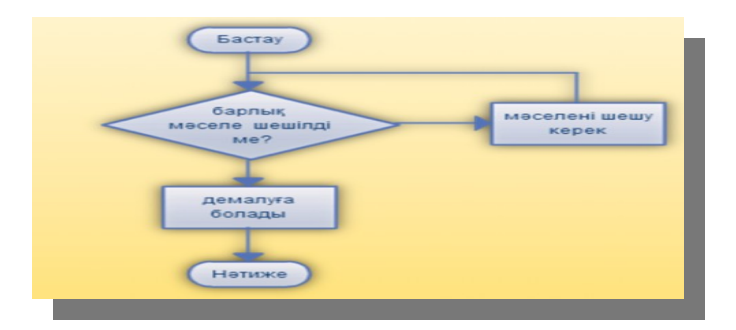

# **Exercise 1**

Show the sign of the linear algorithm?

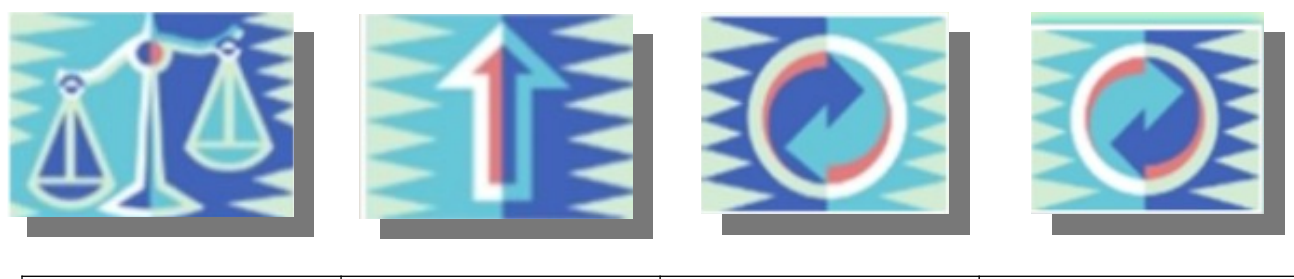

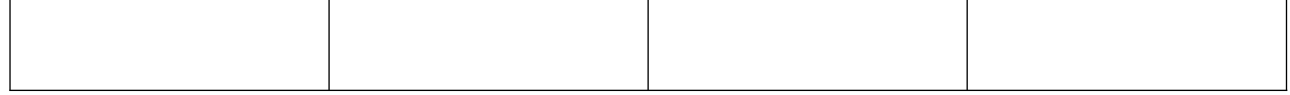

# **Exercise 2**

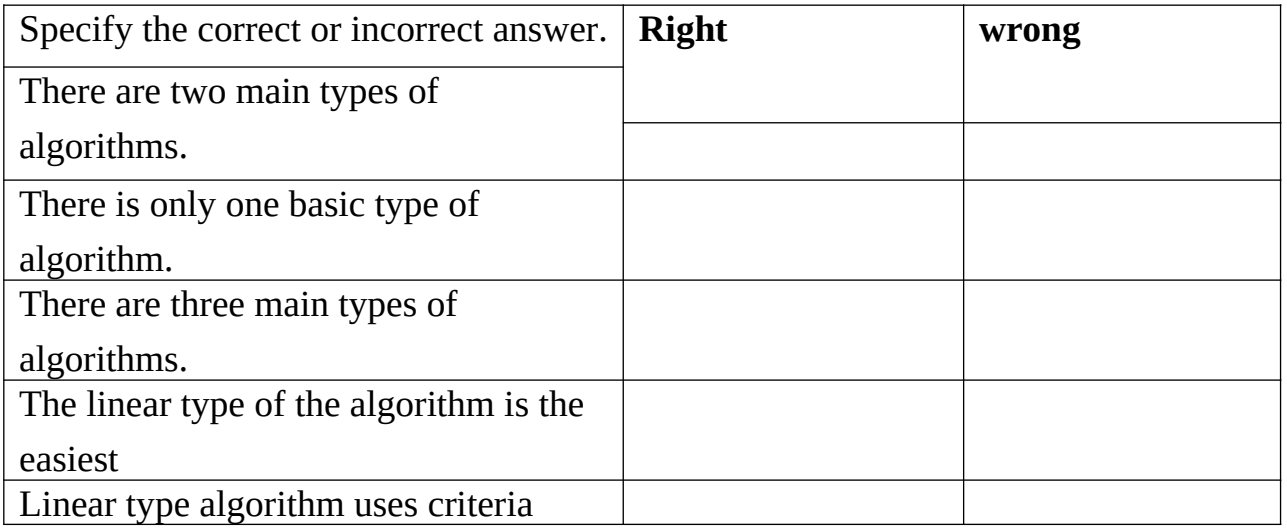

# **Exercise 3**

# **Add sentences, use words**

# **Linear Repeating loop three loop branching**

There are basic types of algorithms.

Sandwich example explains type

Algorithm with or is a form of organization of actions in which the execution of a certain sequence of commands is repeated to a given operating state.

An algorithm in which commands are executed

sequentially\_\_\_\_\_\_\_\_\_\_\_\_\_\_\_\_\_\_\_\_\_\_\_\_\_.

The type used in the example of preparing homework\_\_\_\_\_\_\_\_\_\_\_\_\_\_\_\_\_\_\_.

Нанга май

 $3630$ 

фімшікті нанға

**KOKO** 

Algorithm is a formula or a set of steps to solve a specific problem.

*<u>Gip tinim</u>* 

ірімшік кесу

The repetition algorithm, or cycle, is a form of organization of actions in which the execution of a certain sequence of commands is repeated to a given operating state.

49

#### **1. Look at the image. What type of algorithm is the scheme applied to?**

- A. Full branching
- B. Partial branching
- V. Linear
- G. Cycle

# **2. Look at the image. What type of algorithm is the scheme applied to?**

- A. Full branching
- B. Partial branching
- V. Linear
- G. Cycle

#### **3. Look at the image. What type of algorithm is the scheme applied to?**

- A. Full branching
- B. Partial branching
- V. Linear
- G. Cycle

# **4. Look at the image. What type of algorithm is the scheme applied to?**

- A. Full branching
- B. Partial branching
- V. Linear
- G. Cycle

# **5. Look at the image. What type of algorithm is the scheme applied to?**

- A. Full branching
- B. Partial branching

**Bio tiniu Hay** 

**KACK** 

- V. Linear
- G. Cycle

Бастау

*Translate*

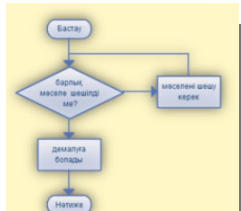

Натиже

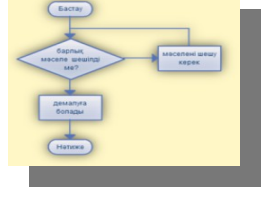

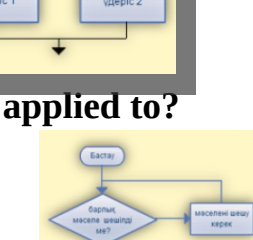

A linear algorithm is an algorithm in which commands are executed sequentially, for example: start-end; step 1 step n.

A branching algorithm is a form of organizing actions, in which, depending on the fulfillment of certain conditions, one or another sequence of steps occurs.

# **Types of algorithm subscription**

**Verbal form-the easiest way to write, a similar set of combinations in** everyday conversation.

**Example:** a man standing on the Bank of a river must deliver a wolf, goats and cabbage to the opposite Bank. He can only take one passenger on a small boat. During the passage of the river he can't leave on the banks of the wolf and goat or goat and cabbage together.

Algorithm: first, skip the goat and go back alone, then hone the cabbage, hone the goat, skip the wolf, go back alone, and then skip the goat.

**Graphic form of algorithmwriting**- writing algorithm and system images or the special block – schemes.

Imagesystemexample:

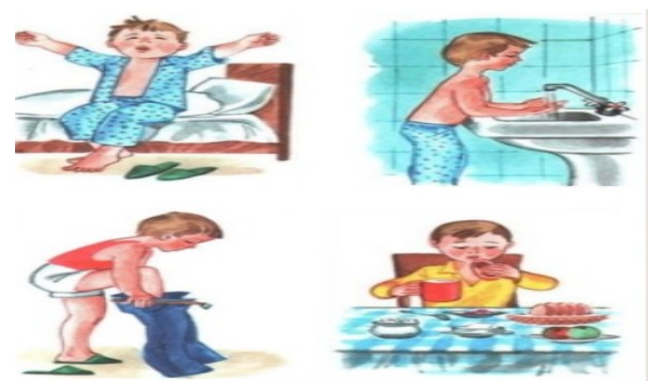

A flowchart is a diagram that reflects the relationship of algorithms or processes and stages of design with various forms and their instructions.

# **An example of a Block diagram:**

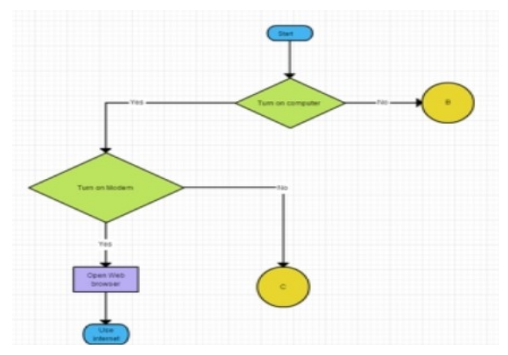

Table view of documents includes information contained in the table. Most of the documents are made on this model.

**Table type example:**

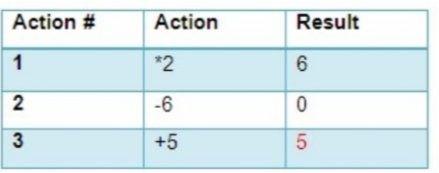

Solve the problem:  $2A-6+5$ , a=3

The fake code uses the structural rules of the programming language. However, this is not a machine, but for human learning. False code usually does not include such particles as variable descriptions, specific codes, and some parts within the program that are not necessary for people to understand the algorithms.

Exampleoffalsecode:

```
program fizzbuzz
do i = 1 to 100
    set print number to true
    if i is divisible by 3
       print "Fizz"
        set print number to false
    if i is divisible by 5
        print "Buzz"
        set print number to false
    if print number, print i
    print a newline
end do
```
A programming language is a formal language for writing an algorithm that is received directly from a computer.

A compiler is a program that translates texts from a source language into a machine language.

The translator translates the software.

Unlike the translator, the compiler audits and additionally adds standard programs (assembly).

# **Choose True or False**

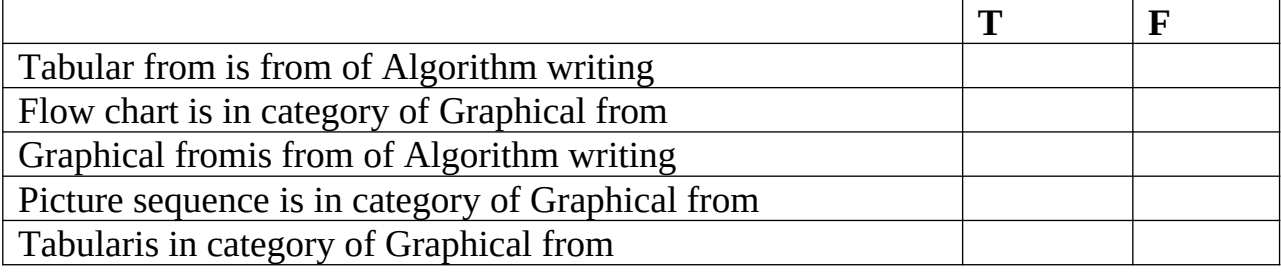

# **Drag and drop missed words from the boxes**

Fljwchart

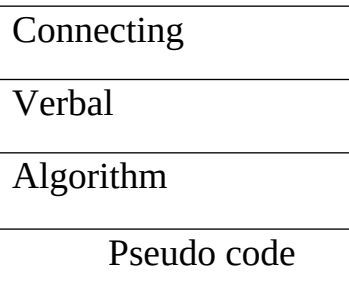

1.\_\_\_\_\_\_\_\_\_\_\_\_\_\_\_\_\_ ty) аудырады және қосымша үстейді. pe-the easiest way) аудырады және қосымша үстейді. to wr» , «Begin», «End» деген сөздерді қолдансаite, such a set of phr» , «Begin», «End» деген сөздерді қолдансаases in the language of everyday mouth.

2.**\_\_\_\_\_\_\_\_\_\_\_\_\_\_\_\_\_\_\_\_\_\_\_\_** (pseudocode) - an informal highly developed description of the principles of operation of computer programs or other algorithm. 3. About code \_\_\_\_\_\_\_\_\_\_\_\_\_\_\_\_\_\_\_\_ applies the str» , «Begin», «End» деген сөздерді қолдансаuctur» , «Begin», «End» деген сөздерді қолдансаal pr» , «Begin», «End» деген сөздерді қолдансаovisions of the language. However, this is not a machine, but for human learning. 4.\_\_\_\_\_\_\_\_\_\_\_\_\_\_\_\_\_\_\_ a template is a diagr» , «Begin», «End» деген сөздерді қолдансаam that r» , «Begin», «End» деген сөздерді қолдансаeflects the r» , «Begin», «End» деген сөздерді қолдансаelationship of

algorithms or processes and stages of design with various forms and their instructions.

#### **Test**

- 1. In what form is the sequence of images used?
- A. Table
- B. Graphic
- C. Oral
- D. Power
- E. None of the above
- 2. Documents ------------------------------ the data type is placed in the table.
- A. Table
- B. Graphic
- C. Oral
- D. Power
- E. Block diagram

3. -------------------------- types of writing algorithms written list of images or special block drawings.

- А.Table view
- B. Graphical view
- C. oral View
- D. type of power
- E. None of the above
- 4. In any form of writing algorithm, a graph is used?
- A. Table
- B. Graphic
- C. Oral
- D. Power
- E. Block diagram
- 5. In what form is the table used to write the algorithm?
- A. Table
- B. Graphic
- C. Oral
- D. Power
- E. None of the above

# **Dictionary**

The oral form of the opponent's algorithm is the easiest way of writing, a similar set of combinations in colloquial speech in everyday speech.

Graphic form of writing algorithm - writing algorithm and system images or the special block – schemes.

A programming language is a formal language for writing an algorithm that is received directly from a computer.

A flowchart is a diagram that reflects the relationship of algorithms or processes and stages of design with various forms and their instructions.

**False code** (pseudocode) is an unofficial highly developed description of the principles of operation of computer programs or other algorithms.

# **Algorithm blocking via the scheme**

A flowchart is a type of scheme that at a stage decorates various flowchart symbols and links their sequence. This schematic representation allows you to gradually solve a given problem.

# **Flowchart symbols: Terminal/Terminator**

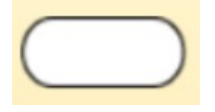

The terminator is used to indicate where your scheme starts and where it ends. For more accurate creation of objects inside the Terminator object it is better to use the words "Star", "Begin", "End".

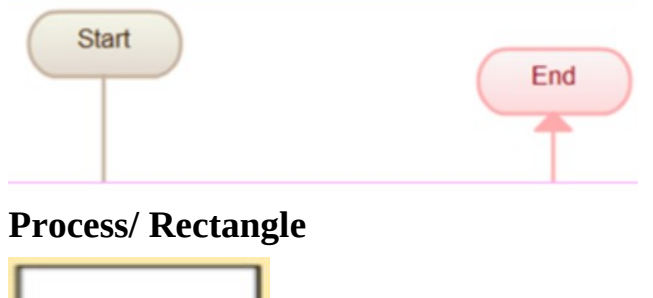

н

Process, rectangle. A flowchart object is used to design a process, action, and operation. They are represented as a rectangle; and the text in the rectangle consists mostly of a verb. Examples: Change, Play Video, Select Your Plans.

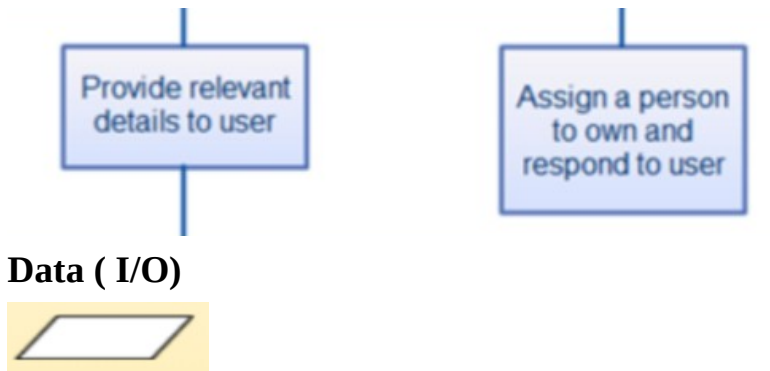

IO reflecting the input and process costs of a data object is often said to be form. The shape of this kind of parallelograms.

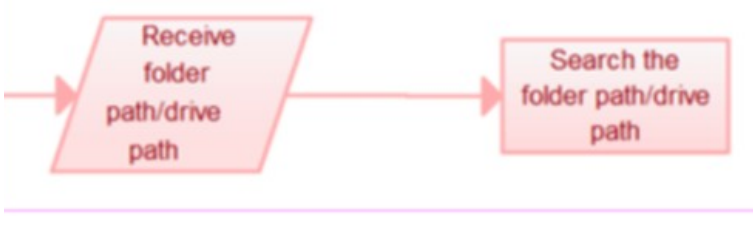

**The Decision/ Contract**

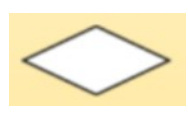

The object of the decision, the conditional decision is in diamond form. This object is widely used in the process as a question. And the answer to the question is determined by the instructions of diamonds. There are two exceptions to this form. One of the lower points implies that Yes or rather, and there is no or incorrect second indication, released on the left or right. To the scheme process was not vapour, the user must always be indicated.

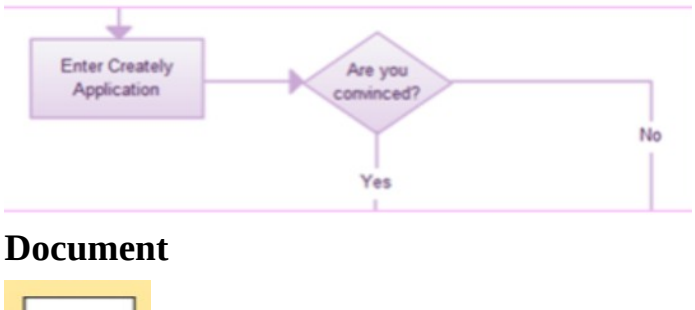

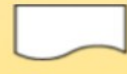

The shape of the document object is a wavy basal rectangle. Use this form to present a document or report in a process diagram.

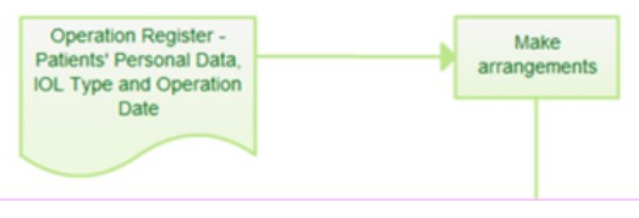

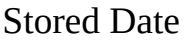

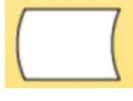

It is a shared data storage object used in a process schema other than data stored on hard disk, magnetic disks, memory cards, and other storage devices.

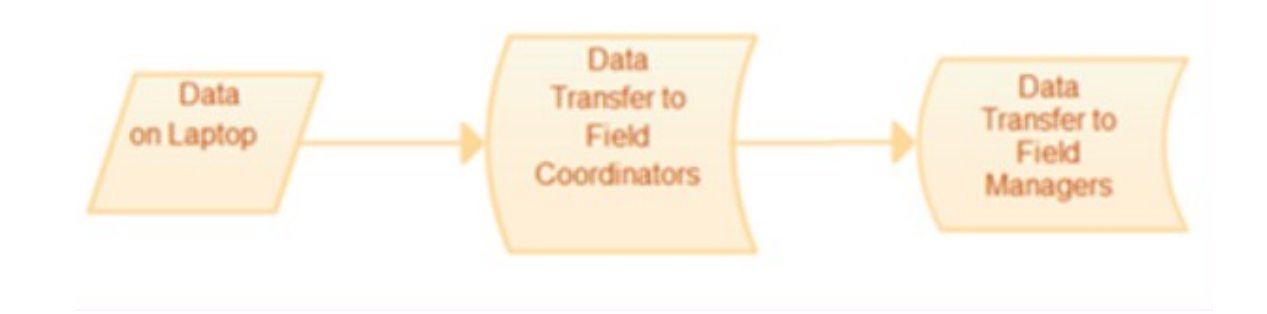

# **Choose True or False**

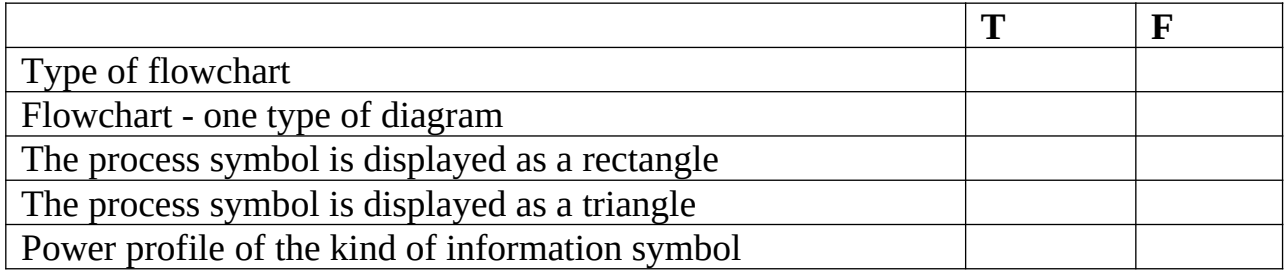

# **Drag and drop missed words from the boxes**

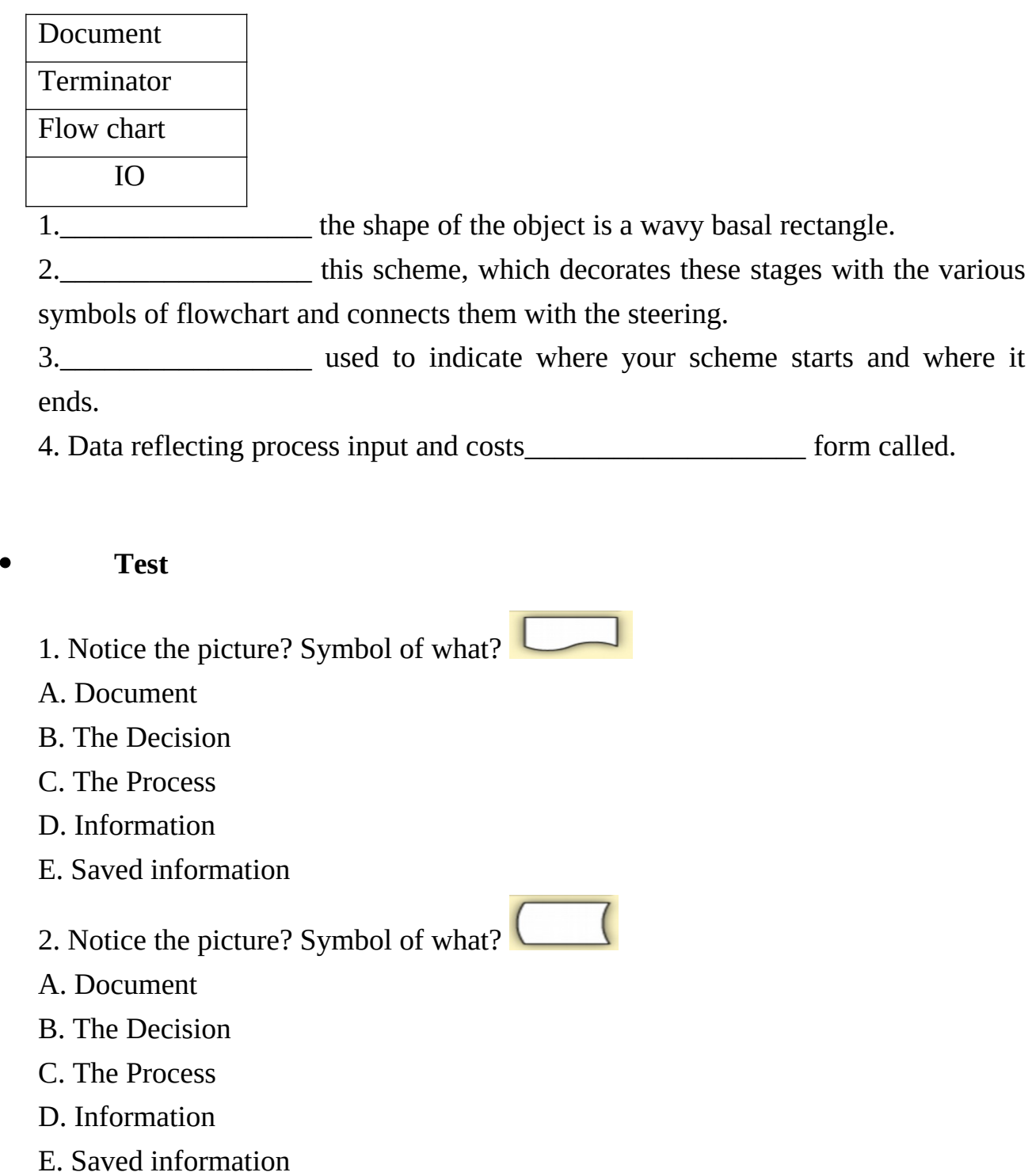

3. Notice the picture? Symbol of what?

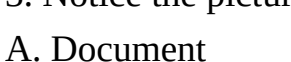

- B. The Decision
- C. The Process
- D. Information
- E. Saved information

4. Notice the picture? Symbol of what?

- A. Document
- B. The Decision
- C. The Process
- D. Information
- E. Saved information

5. Notice the picture? Symbol of what?

- A. Document
- B. The Decision
- C. The Process
- D. Information
- E. Saved information

# **Dictionary**

**Algorithm-a formula or a set of steps that display a specific task. Writing the graphical form of the** algorithm-recording algorithmic images in one sequence or in special flowcharts. Action block-used to illustrate a process, action, or operation. The conversion of data into suitable for processing or display of processing results. The form takes the form of a parallelogram. Programming is the process of developing programs for computers. Start/ stop block-a block showing where the process starts and stops.

# **ПАЙДАЛАНҒАН ӘДЕБИЕТТЕР ТІЗІМІ**

- 1. **[https://bilimland.kz/kk/courses/informatika-kk/8-synyp/lesson/](https://bilimland.kz/kk/courses/informatika-kk/8-synyp/lesson/sanaudyng-ekilik-zhujesi-ekilik-sanau-zhujesi) [sanaudyng-ekilik-zhujesi-ekilik-sanau-zhujesi](https://bilimland.kz/kk/courses/informatika-kk/8-synyp/lesson/sanaudyng-ekilik-zhujesi-ekilik-sanau-zhujesi)**
- 2. **[https://bilimland.kz/ru/courses/informatika-ru/8-klass/lesson/](https://bilimland.kz/ru/courses/informatika-ru/8-klass/lesson/dvoichnaya-sistema-schisleniya) [dvoichnaya-sistema-schisleniya](https://bilimland.kz/ru/courses/informatika-ru/8-klass/lesson/dvoichnaya-sistema-schisleniya)**
- 3. **[https://bilimland.kz/en/courses/computer-science/8th-grade/lesson/](https://bilimland.kz/en/courses/computer-science/8th-grade/lesson/binary-numeral-system) [binary-numeral-system](https://bilimland.kz/en/courses/computer-science/8th-grade/lesson/binary-numeral-system)**
- 4. Ермеков Н. Информатика 8 сынып:оқулық.-А. :Жазушы, 2002
- 5. Ермеков Н. Информатика. 8-сынып Окулык Ред. баскар. Ж.А.Жараев.-А.:Жазушы,2001
- 6. Халықова К.З «Информатиканыоқытуәдістемесі» -Алматы, Білім, 2000 ж.